# **E**hipsmall

Chipsmall Limited consists of a professional team with an average of over 10 year of expertise in the distribution of electronic components. Based in Hongkong, we have already established firm and mutual-benefit business relationships with customers from,Europe,America and south Asia,supplying obsolete and hard-to-find components to meet their specific needs.

With the principle of "Quality Parts,Customers Priority,Honest Operation,and Considerate Service",our business mainly focus on the distribution of electronic components. Line cards we deal with include Microchip,ALPS,ROHM,Xilinx,Pulse,ON,Everlight and Freescale. Main products comprise IC,Modules,Potentiometer,IC Socket,Relay,Connector.Our parts cover such applications as commercial,industrial, and automotives areas.

We are looking forward to setting up business relationship with you and hope to provide you with the best service and solution. Let us make a better world for our industry!

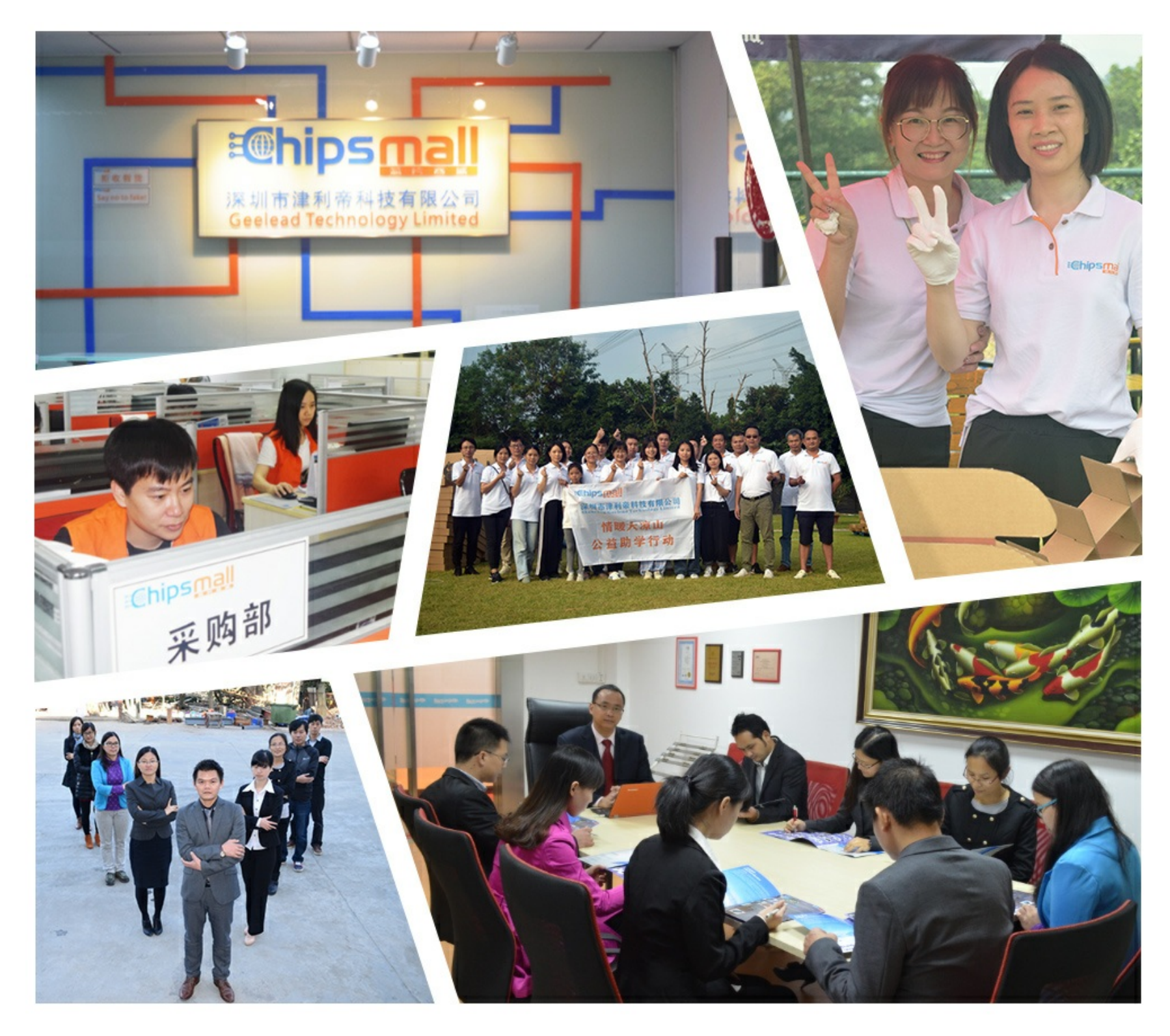

## Contact us

Tel: +86-755-8981 8866 Fax: +86-755-8427 6832 Email & Skype: info@chipsmall.com Web: www.chipsmall.com Address: A1208, Overseas Decoration Building, #122 Zhenhua RD., Futian, Shenzhen, China

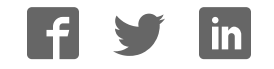

## **1/8 to 1/10-Duty Dot Matrix LCD Controller / Driver**

#### **Overview**

The LC75810E and LC75810T are 1/8 to 1/10 duty dot matrix LCD display controllers/drivers that support the display of characters, numbers, and symbols. In addition to generating dot matrix LCD drive signals based on data transferred serially from a microcontroller, the LC75810E and LC75810T also provide on-chip character display ROM and RAM to allow display systems to be implemented easily.

#### **Features**

- Controls and drives a  $5 \times 7$ ,  $5 \times 8$ , or  $5 \times 9$  dot matrix LCD.
- Supports accessory display segment drive (up to 80 segments)
- Display technique: 1/8-duty, 1/4-bias drive  $(5 \times 7 \text{ dots}, 6 \times 7 \text{ dots})$ 1/9-duty, 1/4-bias drive  $(5 \times 8 \text{ dots}, 6 \times 8 \text{ dots})$ 1/10-duty, 1/4-bias drive  $(5 \times 9$  dots,  $6 \times 9$  dots)
- Display digits: 16 digits  $\times$  1 line (5  $\times$  7 dots), 15 digits  $\times$  1 line (5  $\times$  8 or 5  $\times$  9 dots) 13 digits  $\times$  1 line (6  $\times$  7, 6  $\times$  8, or 6  $\times$  9 dots)
- Display control memory CGROM: 240 characters  $(5 \times 7, 5 \times 8, \text{ or } 5 \times 9 \text{ dots})$ CGRAM: 16 characters  $(5 \times 7, 5 \times 8, \text{ or } 5 \times 9 \text{ dots})$ DCRAM:  $64 \times 8$  bits ALATCH: 80 bits
- Instruction function Display on/off control Smooth up, down, left, and right scrolling of the display
- Provides a backup function based on power saving mode
- The frame frequency of the common and segment output waveforms can be controlled by instructions.
- Built-in display contrast adjustment circuit
- Serial data input supports CCB\* format communication with the system controller
- $\bullet$  Independent LCD driver block power supply  $V_{LCD}$
- Provides a  $\overline{RES}$  pin for IC internal initialization.
- RC oscillator circuit

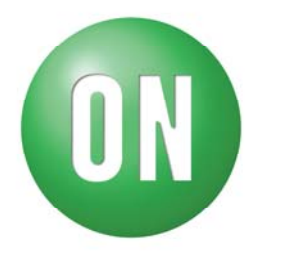

## **ON Semiconductor®**

**w w w .onsemi.com** 

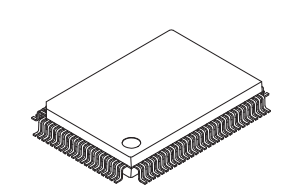

PQFP100 14x20 / QIP100E [LC75810E]

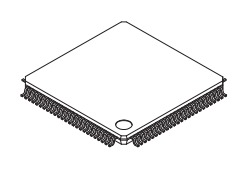

TQFP100 14x14 / TQIP100 [LC75810T]

\* Computer Control Bus (CCB) is an ON Semiconductor's original bus format and the bus addresses are controlled by ON Semiconductor.

#### **ORDERING INFORMATION**

See detailed ordering and shipping information on page 55 of this data sheet.

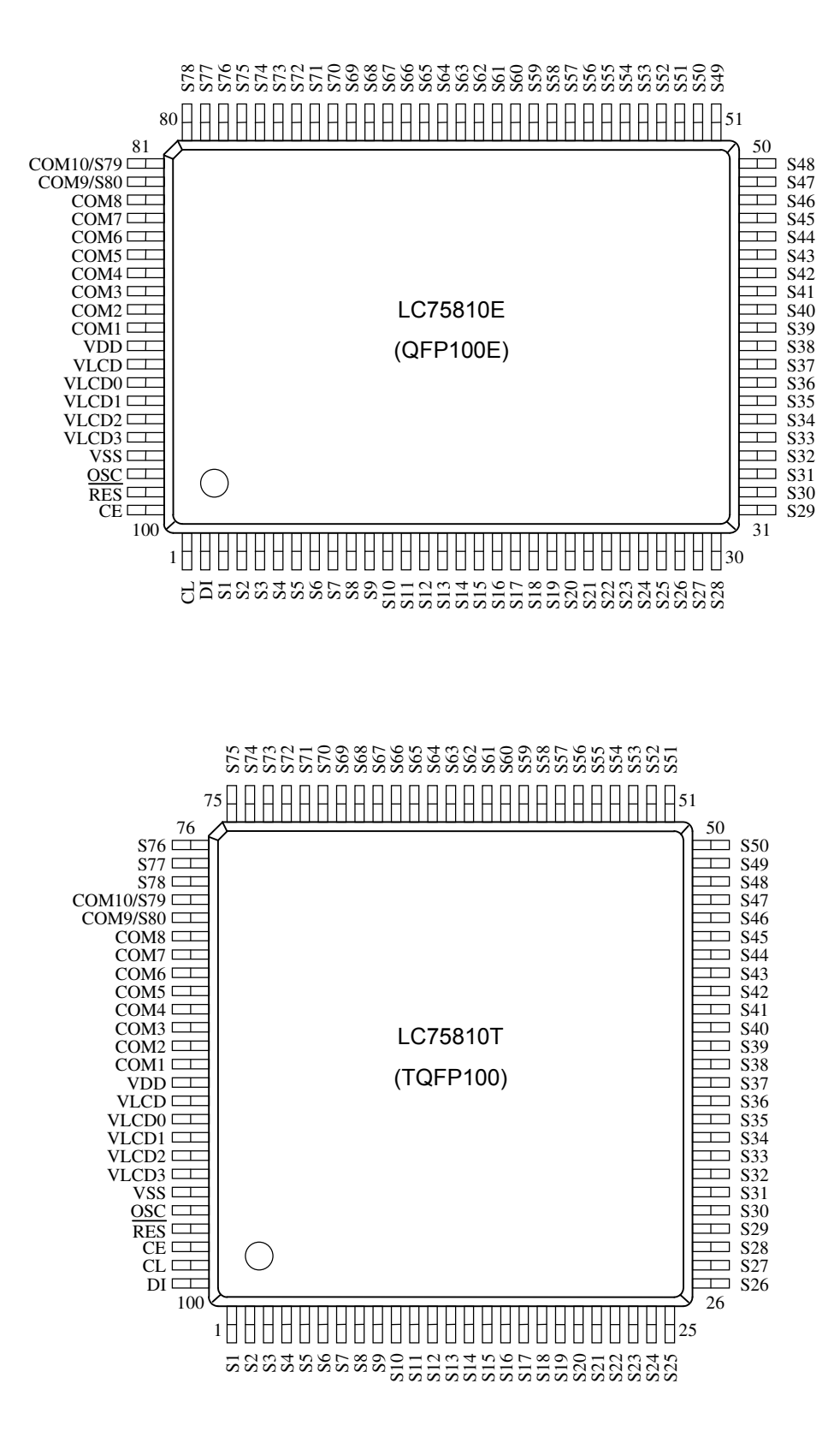

#### **Specifications Absolute Maximum Ratings** at Ta = 25°C, V<sub>SS</sub> = 0 V

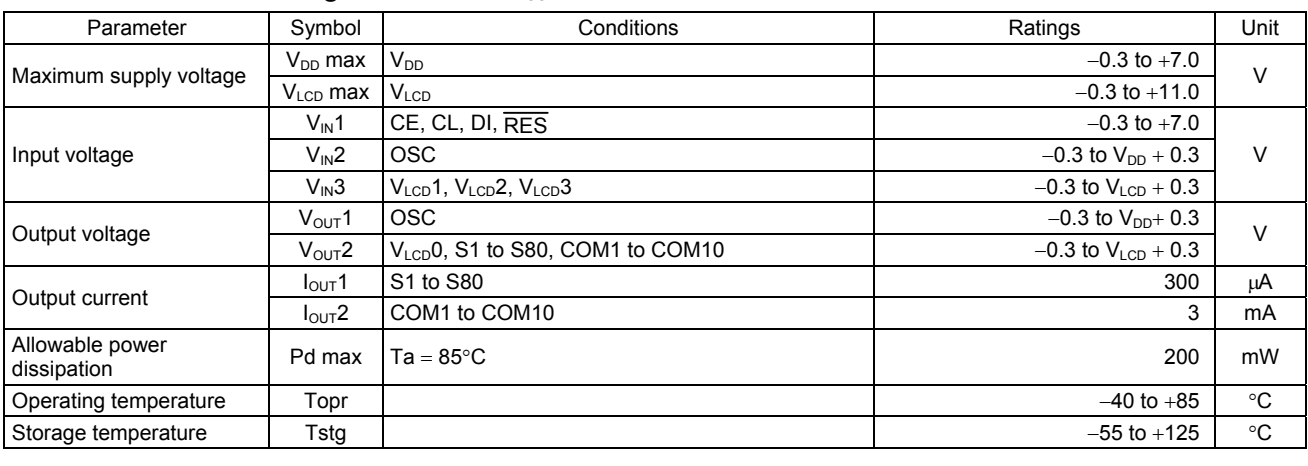

Stresses exceeding those listed in the Maximum Ratings table may damage the device. If any of these limits are exceeded, device functionality should not be assumed, damage may occur and reliability may be affected.

## **Allowable Operating Ranges** at Ta =  $-40$  to  $+85^{\circ}$ C,  $V_{SS} = 0$  V

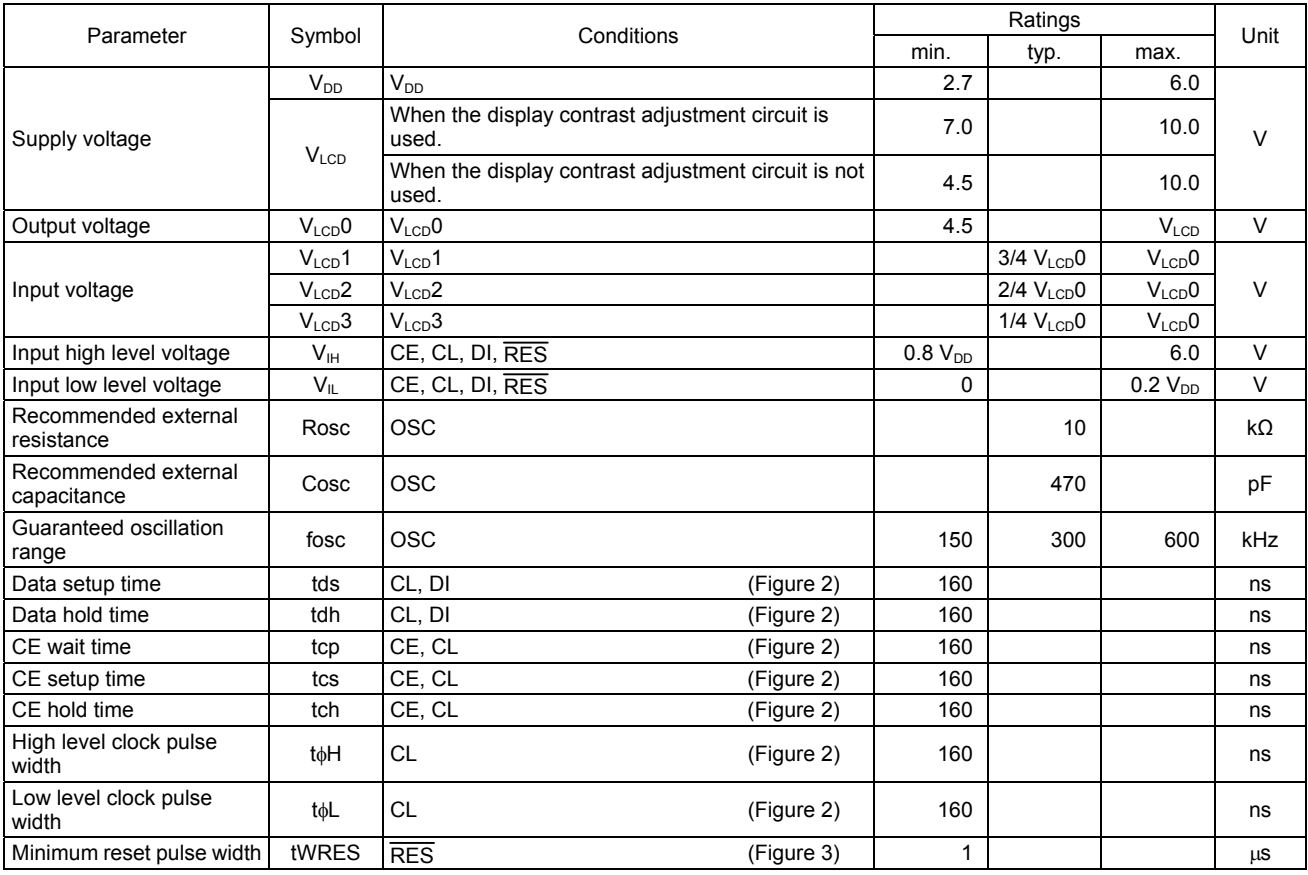

Functional operation above the stresses listed in the Recommended Operating Ranges is not implied. Extended exposure to stresses beyond the Recommended Operating Ranges limits may affect device reliability.

## **Electrical Characteristics** for the Allowable Operating Ranges

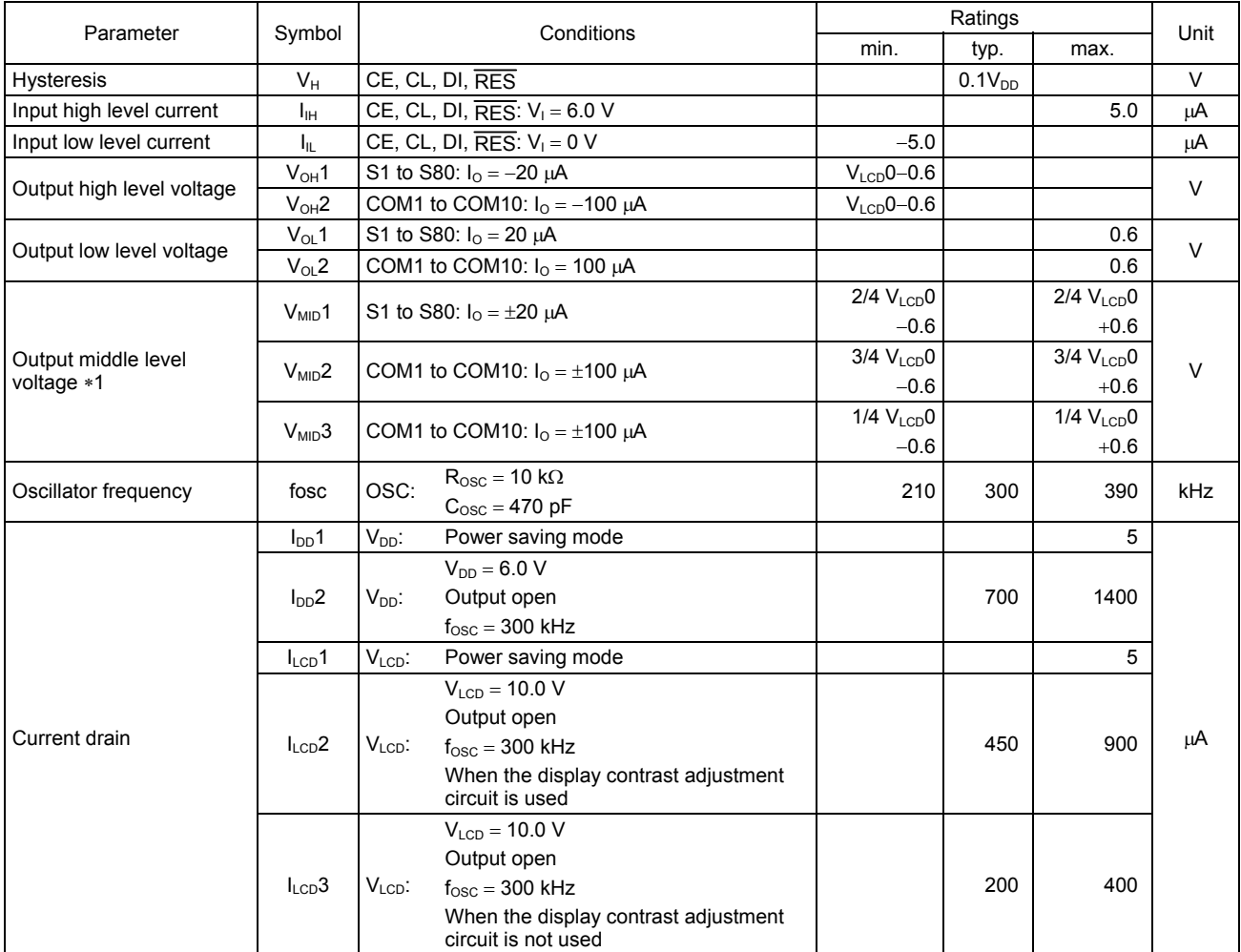

Note  $*1$ : Excluding the bias voltage generation divider resistors built into the V<sub>LCD</sub>0, V<sub>LCD</sub>1, V<sub>LCD</sub>2, V<sub>LCD</sub>3, and V<sub>ss</sub> pins. (See figure 1.)

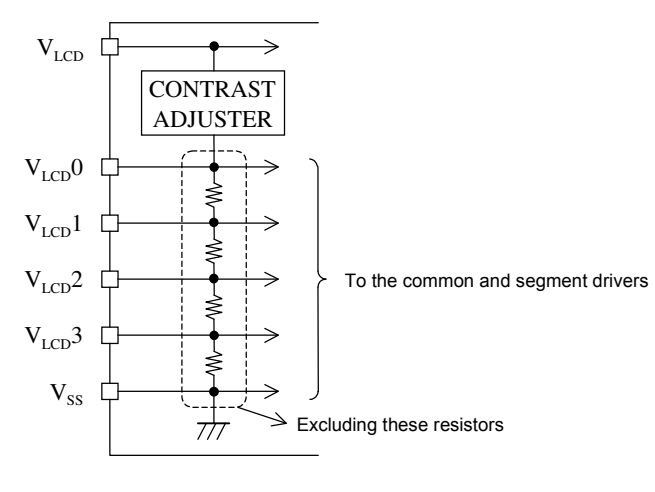

Figure 1

Product parametric performance is indicated in the Electrical Characteristics for the listed test conditions, unless otherwise noted. Product performance may not be indicated by the Electrical Characteristics if operated under different conditions.

• When CL is stopped at the low level

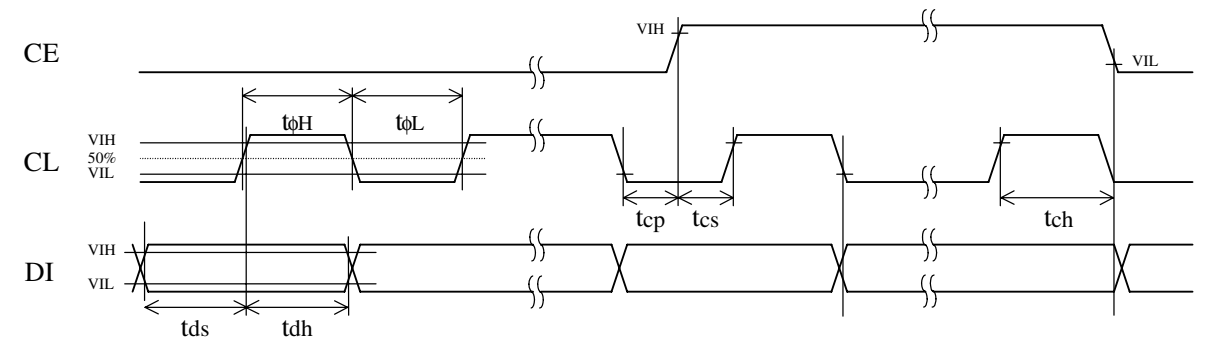

• When CL is stopped at the high level

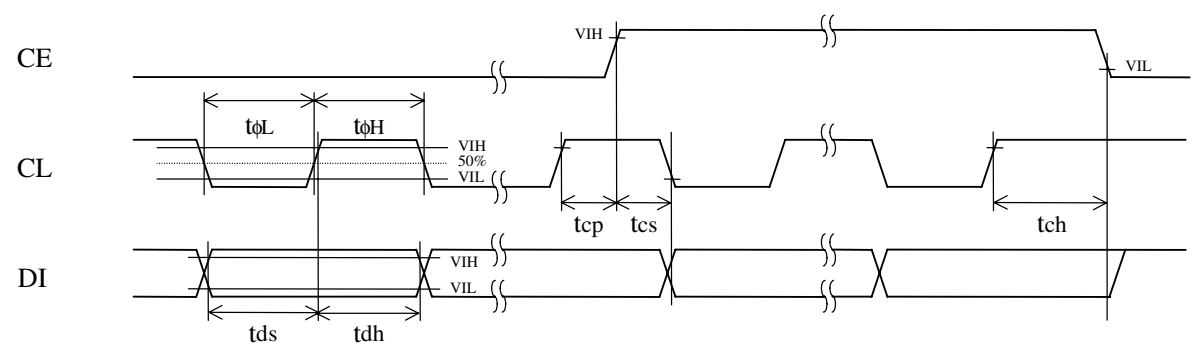

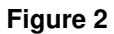

#### **Block Diagram**

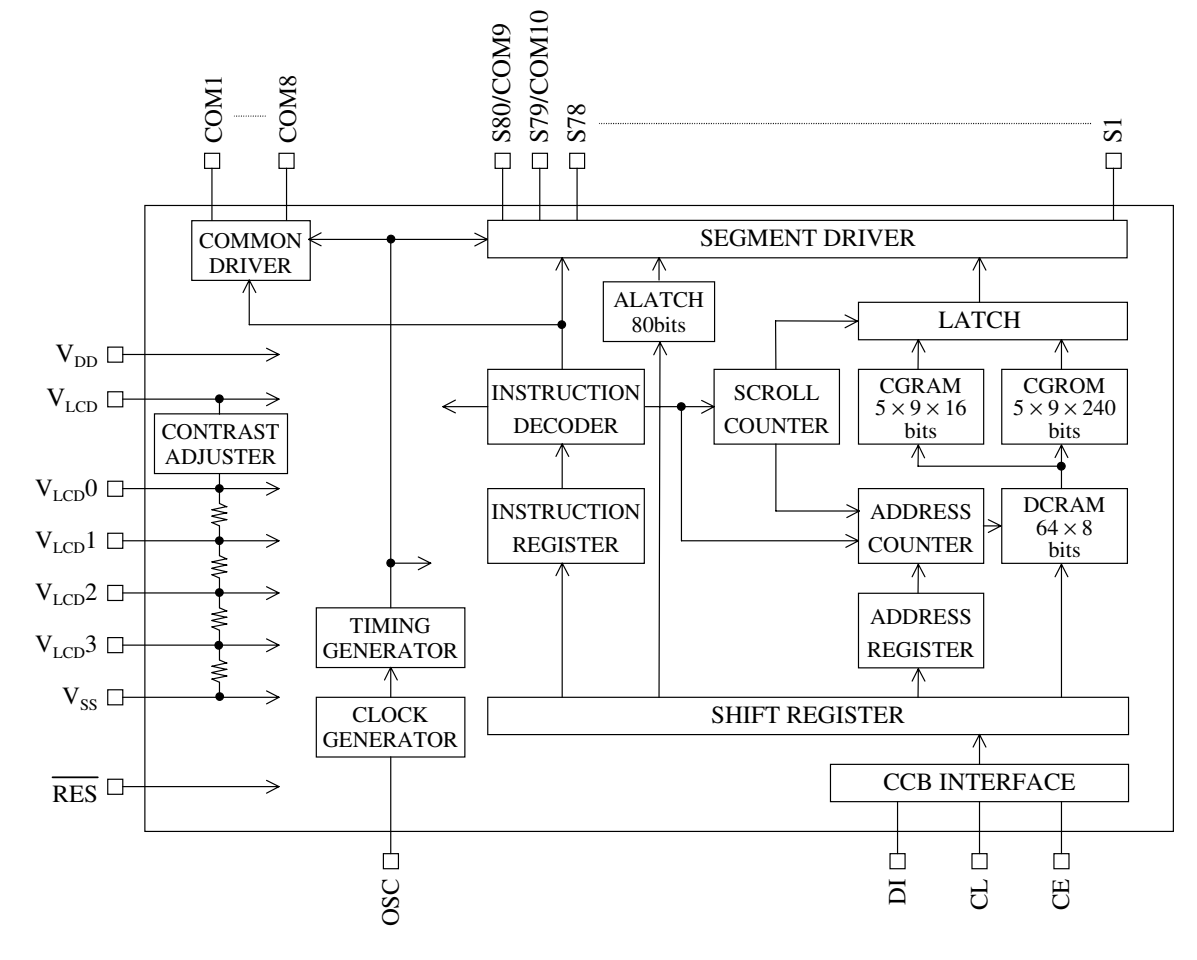

## **Pin Functions**

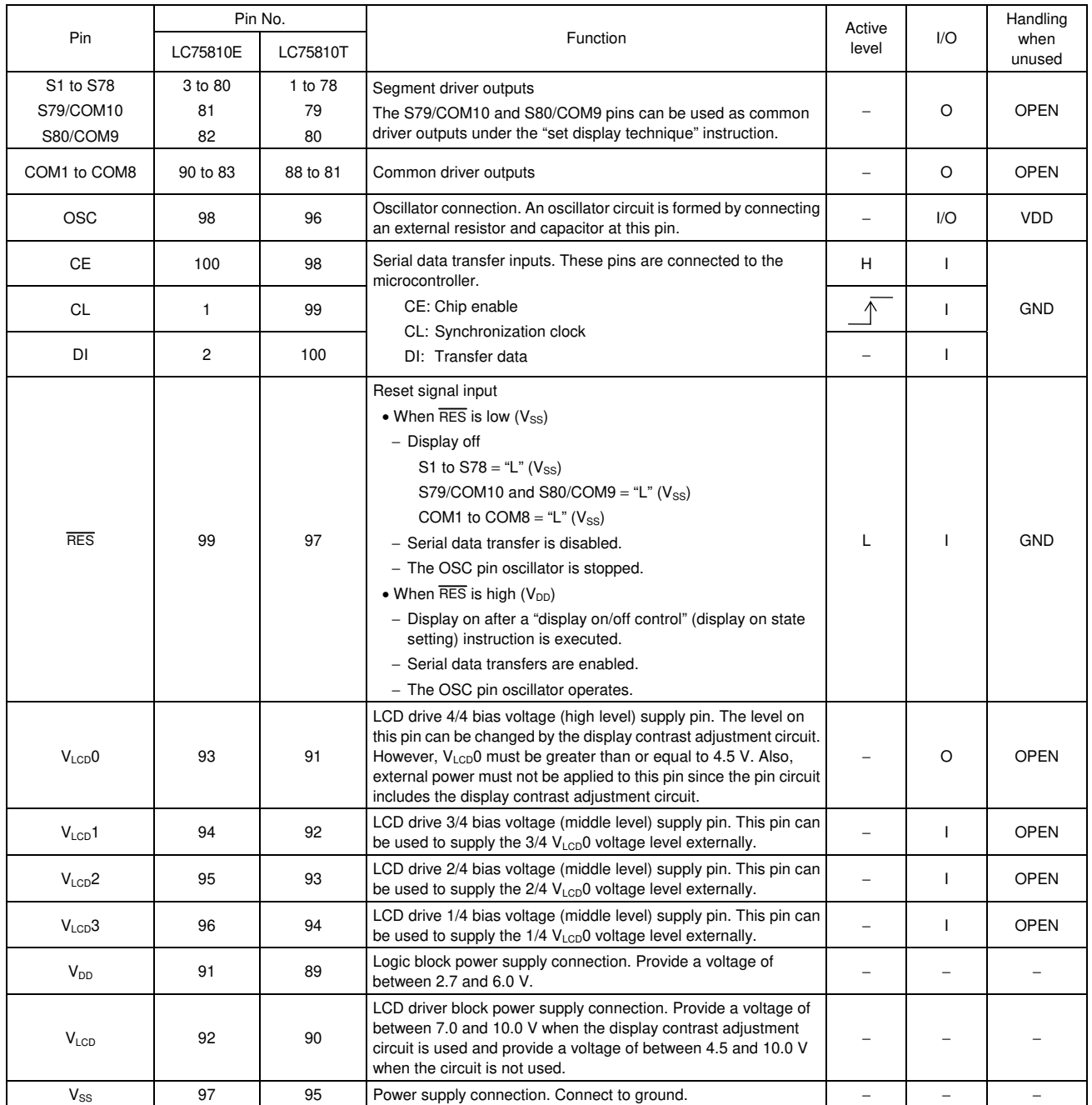

## **Block Functions**

• AC (Address counter)

AC is a counter that provides the DCRAM address.

The address is automatically modified internally, and the LCD display state is retained.

### • DCRAM (Data control RAM)

DCRAM is the RAM that is used to store display data expressed as 8-bit character codes. (These character codes are converted to  $5 \times 7$ ,  $5 \times 8$ , or  $5 \times 9$  dot matrix character patterns using CGROM or CGRAM.) DCRAM has a capacity of  $64 \times 8$  bits, and can hold 64 characters. The table below lists the correspondence between the 6-bit DCRAM address loaded into AC and the display position on the LCD panel.

• For a 64 digits  $\times$  1 line display structure (For a "set display technique" instruction with  $0Z1 = 0$  and  $0Z2 = 0$ ) When the DCRAM address loaded into AC is 00H

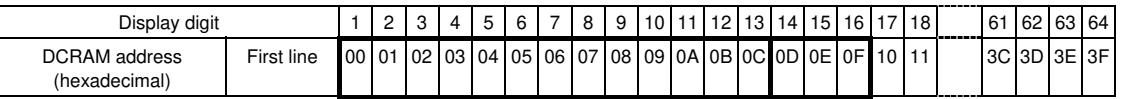

However, when the display smooth scrolling is performed, the DCRAM address shifts as follows.

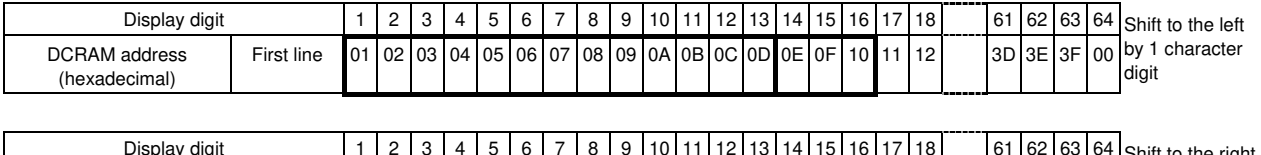

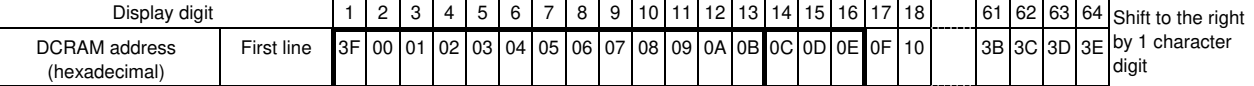

Note that the display area on the LCD is display digits 1 to 16 on the first line when a display technique is  $5 \times 7$ ,  $5 \times 8$ , or  $5 \times 9$  dots, and it is display digits 1 to 13 on the first line when a display technique is  $6 \times 7$ ,  $6 \times 8$ , or  $6 \times 9$  dots.

• For a 32 digits  $\times$  2 lines display structure (For a "set display technique" instruction with  $0Z1 = 1$  and  $0Z2 = 0$ ) When the DCRAM address loaded into AC is 00H

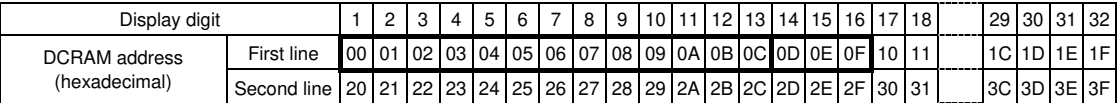

However, when the display smooth scrolling is performed, the DCRAM address shifts as follows.

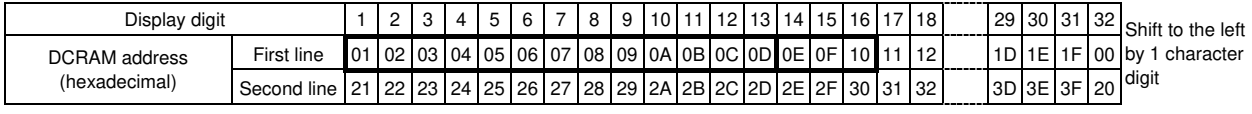

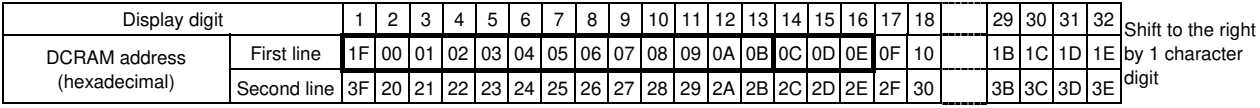

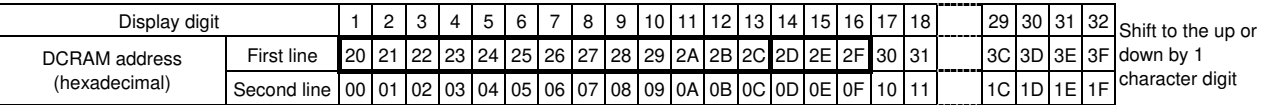

Note that the display area on the LCD is display digits 1 to 16 on the first line when a display technique is  $5 \times 7$ ,  $5 \times 8$ , or  $5 \times 9$  dots, and it is display digits 1 to 13 on the first line when a display technique is  $6 \times 7$ ,  $6 \times 8$ , or  $6 \times 9$  dots.

• For a 16 digits  $\times$  4 lines display structure (For a "set display technique" instruction with  $0Z1 = 0$  and  $0Z2 = 1$ ) When the DCRAM address loaded into AC is 00H

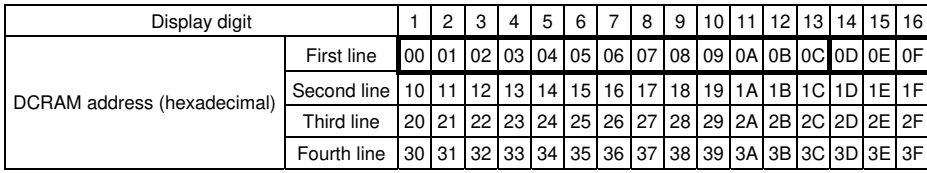

However, when the display smooth scrolling is performed, the DCRAM address shifts as follows.

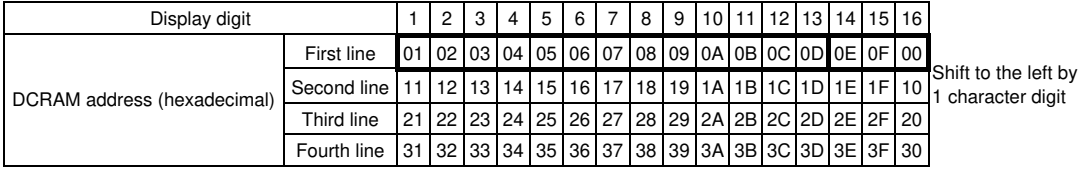

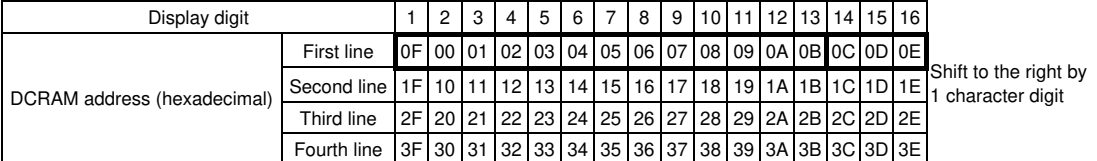

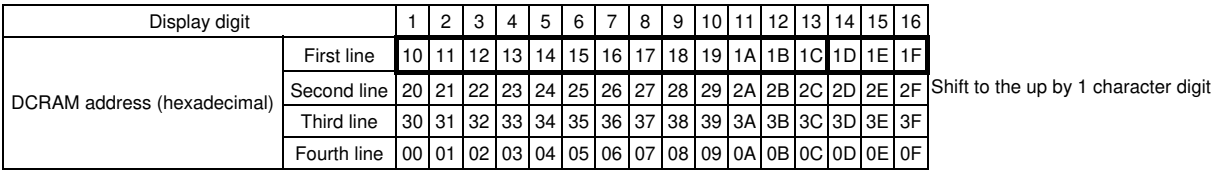

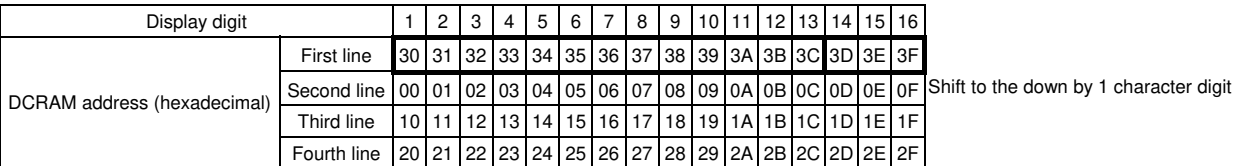

Note that the display area on the LCD is display digits 1 to 16 on the first line when a display technique is  $5 \times 7$ ,  $5 \times 8$ , or  $5 \times 9$  dots, and it is display digits 1 to 13 on the first line when a display technique is  $6 \times 7$ ,  $6 \times 8$ , or  $6 \times 9$  dots.

Note ∗2: The DCRAM address is expressed in hexadecimal.

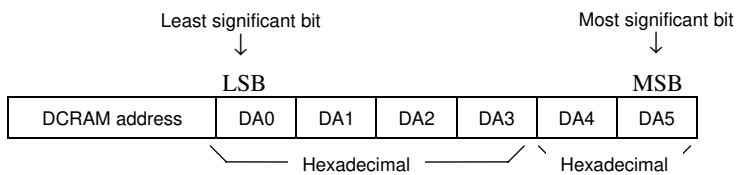

#### Example: When the DCRAM address is 2EH

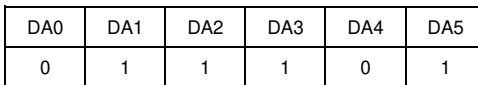

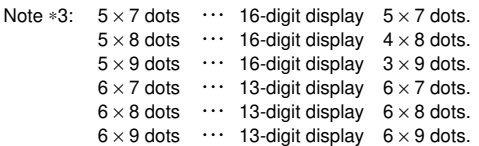

• CGROM (Character generator ROM)

CGROM is the ROM that is used to generate the 240 kinds of  $5 \times 7$ ,  $5 \times 8$ , or  $5 \times 9$  dot matrix character patterns from the 8-bit character codes. CGROM has a capacity of  $240 \times 45$  bits. When a character code is written to DCRAM, the character pattern stored in the CGROM corresponding to the character code is displayed at the position on the LCD corresponding to the DCRAM address loaded into AC.

- CGRAM (Character generator RAM) CGRAM is the RAM to which user programs can freely write arbitrary character patterns. Up to 16 kinds of  $5 \times 7$ ,  $5 \times$ 8, or  $5 \times 9$  dot matrix character patterns can be stored. CGRAM has a capacity of  $16 \times 45$  bits.
- ALATCH (Additional data latch) ALATCH is the latch that is used to store the ADATA display data for the accessory display. ALATCH has a capacity of 80 bits, and the stored display data is displayed directly without the use of CGROM or CGRAM.
- SC (Scroll counter)

SC is the counter that is used to scroll the display in the left, right, up, or down directions in dot units. Since this function scrolls in dot units, it implements smooth scrolling.

## **Reset Function**

The LC75810E and LC75810T are reset when a low level is applied to the  $\overline{RES}$  pin at power on and, in normal mode. On a reset the LC75810E and LC75810T create a display with all LCD panels turned off. However, after a reset applications must set the contents of DCRAM, ALATCH, and CGRAM before turning on display with a "display on/off control" instruction since the contents of these memories are undefined. That is, applications must execute the following instructions.

- Set display technique
- DCRAM data write
- ALATCH data write (If ALATCH is used.)
- CGRAM data write (IF CGRAM is used.)
- Set AC and SC addresses
- Set display contrast (If the display contrast adjustment circuit is used.)

After executing the above instructions, applications must turn on the display with a "display on/off control" instruction. Note that when applications turn off in the normal mode, applications must turn off the display with a "display on/off control" instruction. (See the detailed instruction descriptions.)

## **Serial Data Transfer Format**

• When CL is stopped at the low level

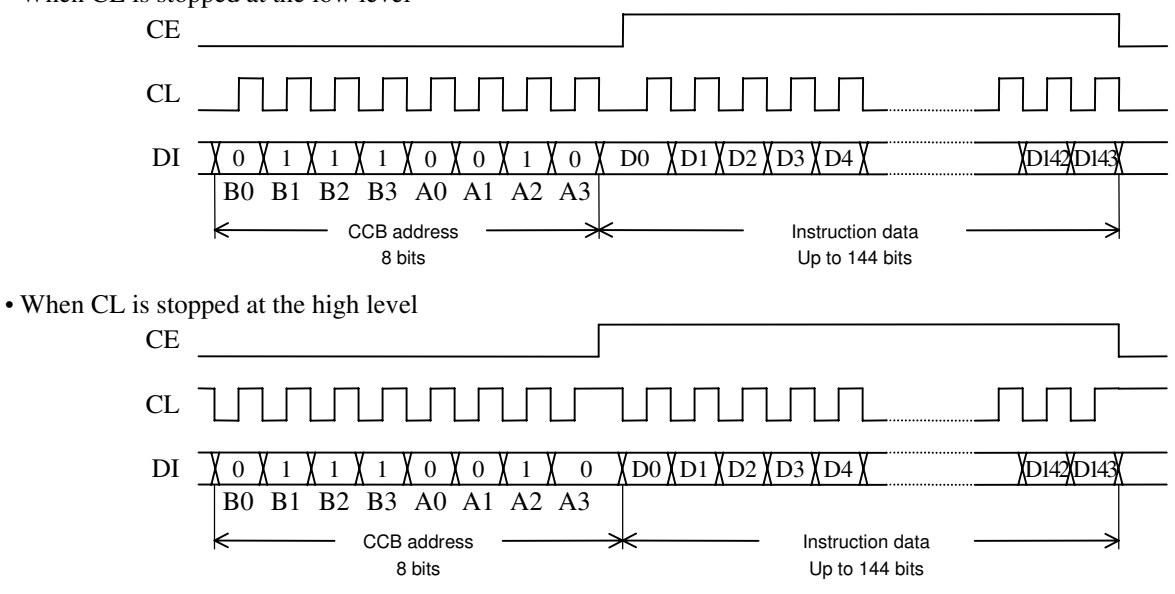

- CCB address: 4EH
- D0 to D143: Instruction data

The data is acquired on the rising edge of the CL signal and latched on the falling edge of the CE signal. When transferring instruction data from the microcontroller, applications must assure that the time from the transfer of one set of instruction data until the next instruction data transfer is significantly longer than the instruction execution time.

## **Instruction Table**

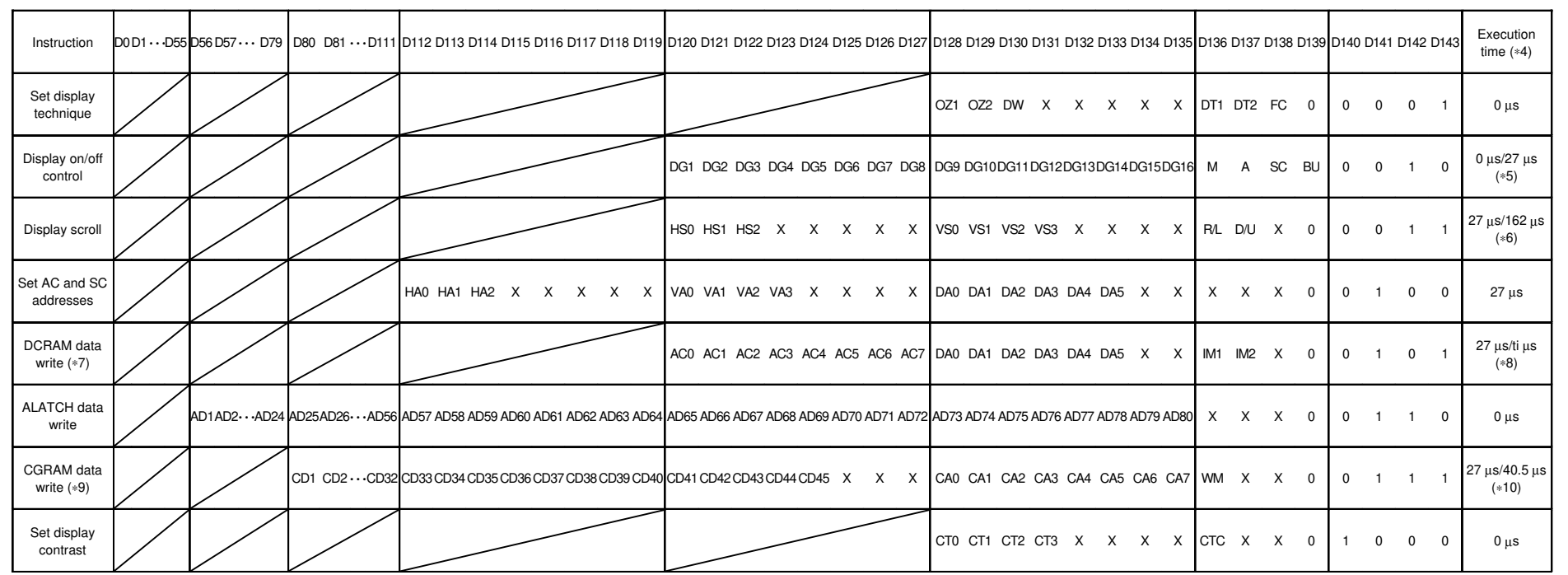

X: don't care

**LC75810E/T** 

**LC75810E/T** 

Notes ∗4: The execution times listed here apply when fosc = 300 kHz. The execution times differ when the oscillator frequency fosc differs.

Example: When fosc = 210 kHz

$$
27 \,\mu s \times \frac{300}{210} = 39 \,\mu s \qquad 162 \,\mu s \times \frac{300}{210} = 232 \,\mu s \qquad \text{thus} \times \frac{300}{210} = \text{t} \times 1.43 \,\mu s \qquad 40.5 \,\mu s \times \frac{300}{210} = 58 \,\mu s
$$

<sup>∗</sup>5: Note that when the power saving mode (BU = 1) is set, the execution time is 27 µs (when fosc = 300 kHz).

<sup>∗</sup>6: The execution time must be seen as being 162 µs (when fosc = 300 kHz) if another "display scroll" instruction is executed immediately after a preceding "display scroll" instruction.

<sup>∗</sup>7, ∗8: Note that the data format differs when a "DCRAM data write" instruction is executed in normal increment mode (IM1 = 1, IM2 = 0) or super-increment mode (IM1 = 0, IM2 = 1).

Also note that the execution time is ti µs (when fosc = 300 kHz) if a "DCRAM data write" instruction is executed in super-increment mode. (See detailed instruction descriptions.)

<sup>∗</sup>9, ∗10: Note that the data format differs when a "CGRAM data write" instruction is executed in double write mode (WM = 1). Also note that the execution time is 40.5 µs (when fosc = 300 kHz)

if a "CGRAM data write" instruction is executed in double write mode. (See detailed instruction descriptions.)

#### **Detailed Instruction Descriptions**

• Set display technique  $\cdots$  <Sets the display technique.>

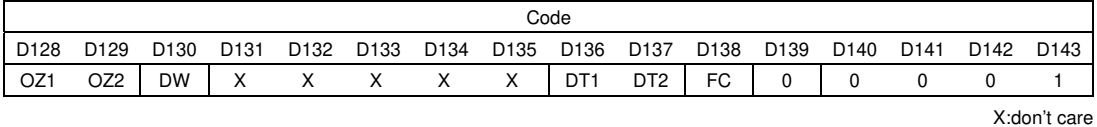

#### DT1, DT2: Set the display technique

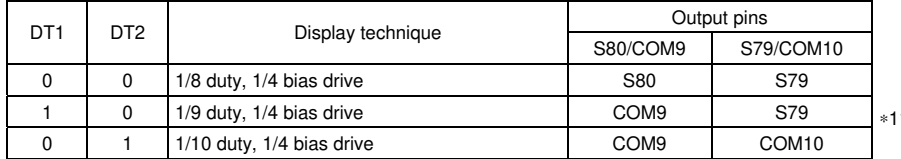

∗11: Sn (n = 79, 80): Segment output COMn ( $n = 9, 10$ ): Common output

FC: Set the frame frequency of the common and segment output waveforms

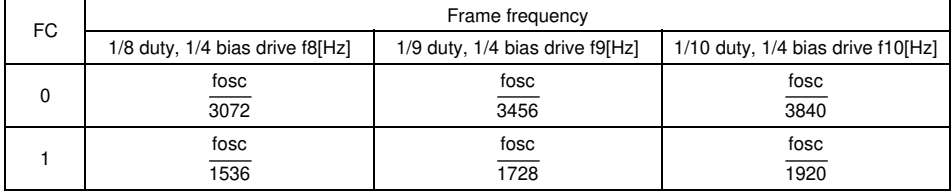

#### OZ1, OZ2: Set the display structure

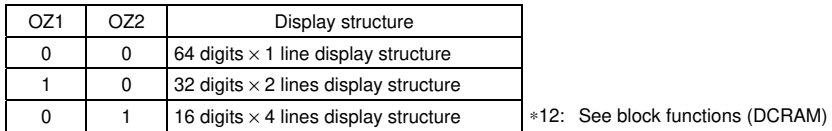

#### DW: Set the dot font width

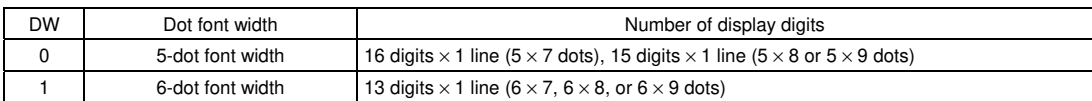

#### $*13:$  • 5-dot font width (5 × 7, 5 × 8, or 5 × 9 dots)

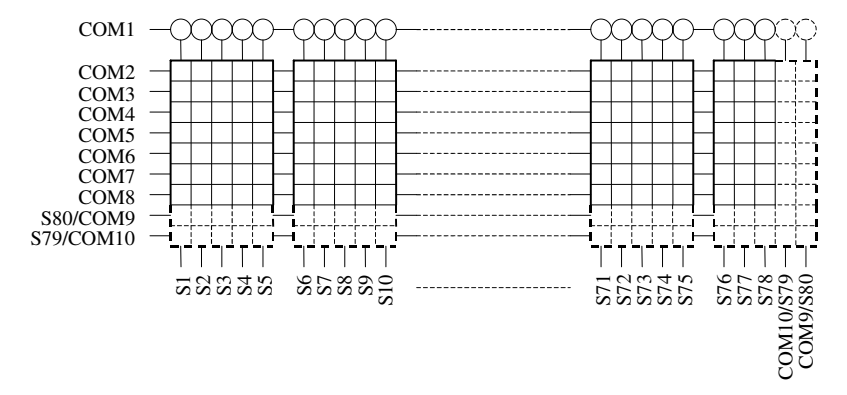

• 6-dot font width ( $6 \times 7$ ,  $6 \times 8$ , or  $6 \times 9$  dots)

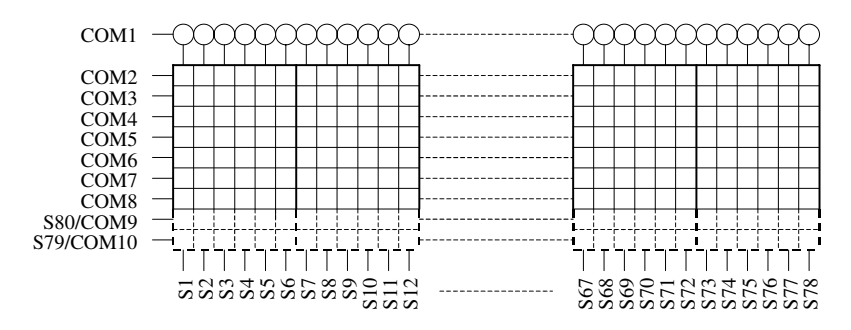

• Display on/off control  $\cdots$  < Turns the display on or off.>

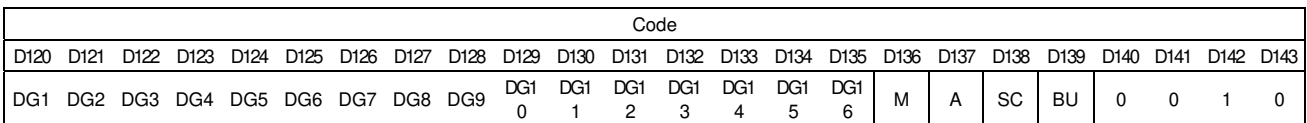

M, A: Specifies the data to be turned on or off.

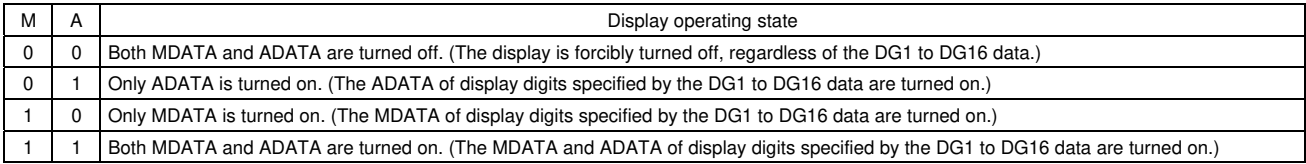

#### \*14: MDATA, ADATA

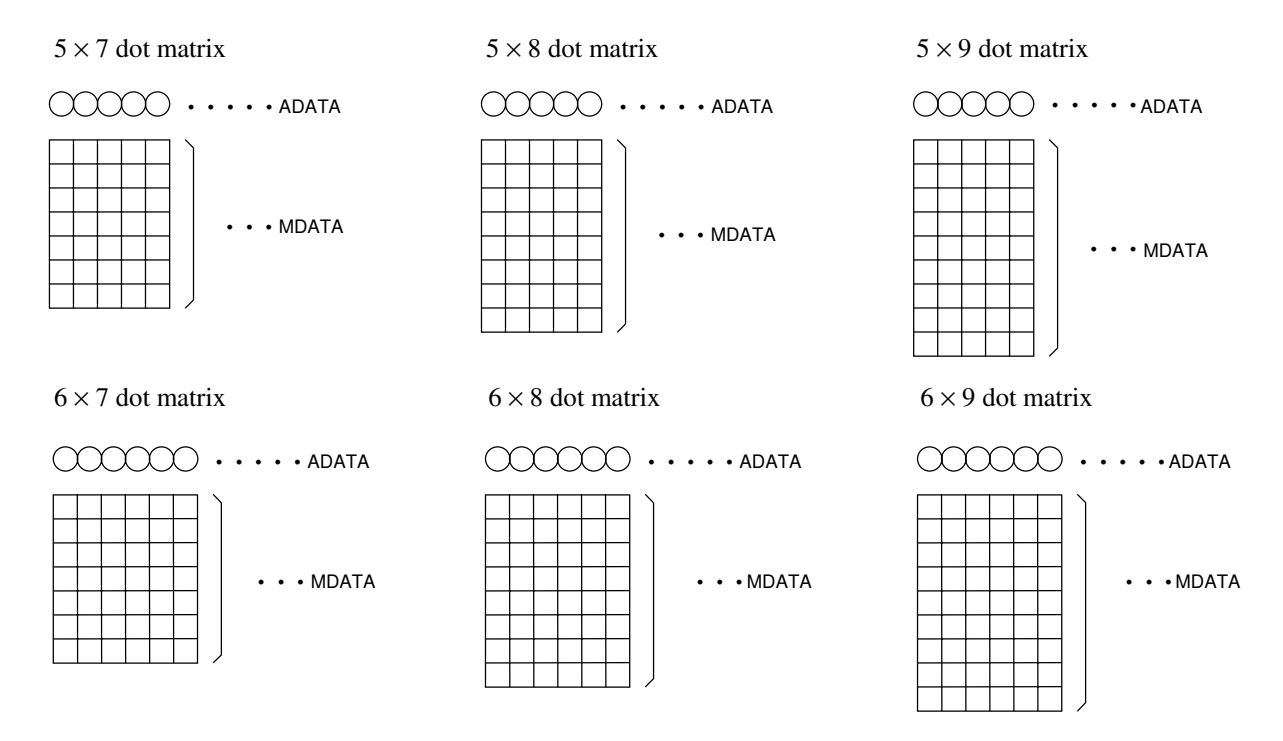

#### DG1 to DG16: Specifies the display digit.

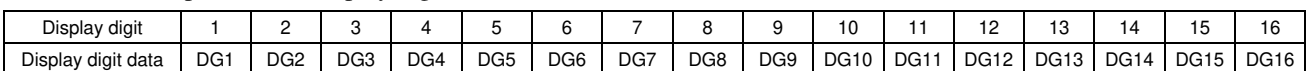

For example, if DG1 to DG8 are 1, and DG9 to DG16 are 0, then display digits 1 to 8 will be turned on, and display digits 9 to 16 will be turned off (blanked).

SC: Controls the common and segment output pins.

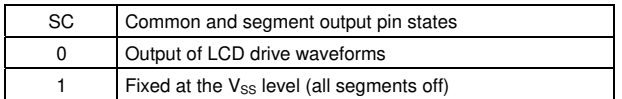

Note \*15: When SC is 1, the S1 to S80 and COM1 to COM10 output pins are set to the V<sub>SS</sub> level, regardless of the M, A, and DG1 to DG16 data.

#### BU: Controls the normal mode and power saving mode.

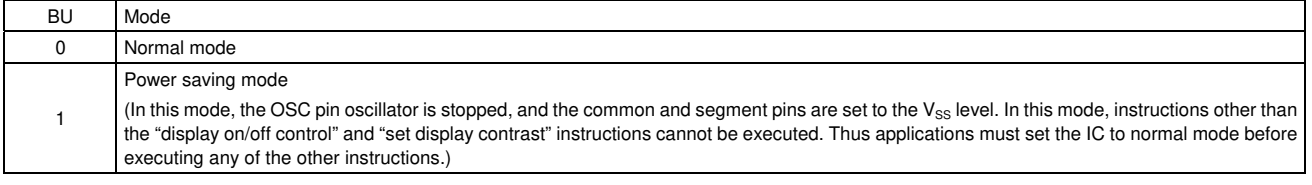

• Display scroll  $\cdots$  <Scrolls the display smoothly.>

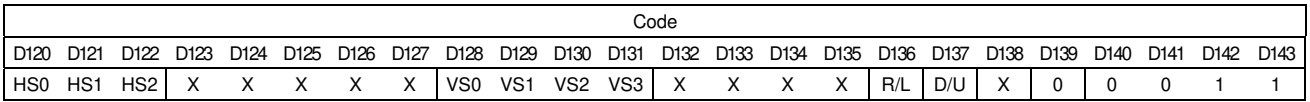

X: don't care

#### HS0 to HS2: Set the amount of smooth scrolling to be applied to MDATA in the left/right direction.

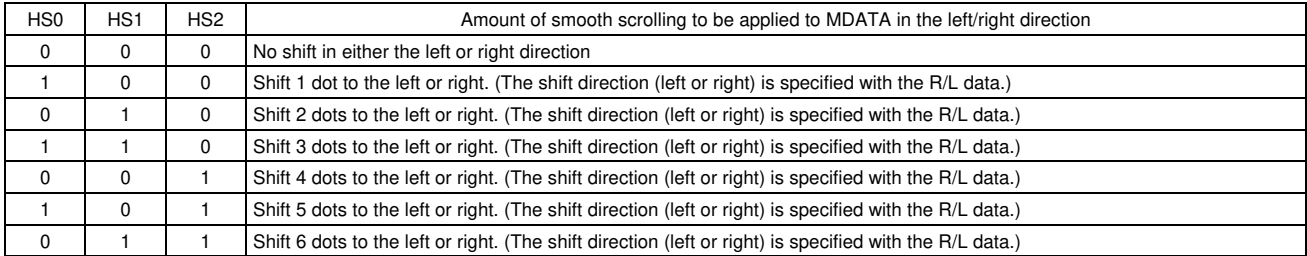

#### VS0 to VS3: Set the amount of smooth scrolling to be applied to MDATA in the up/down direction.

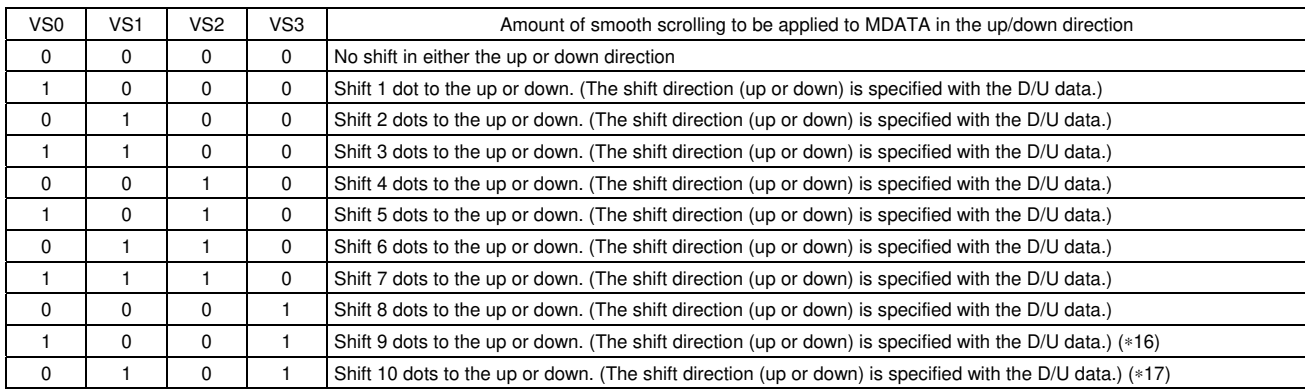

Notes:  $*16$ : This shift cannot be used when MDATA is  $5 \times 7$  or  $6 \times 7$  dots.

 $*17$ : This shift cannot be used when MDATA is  $5 \times 7$ ,  $5 \times 8$ ,  $6 \times 7$  or  $6 \times 8$  dots.

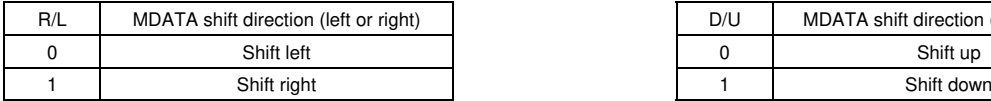

#### R/L: Specifies the MDATA shift direction (left or right). D/U: Specifies the MDATA shift direction (up or down).

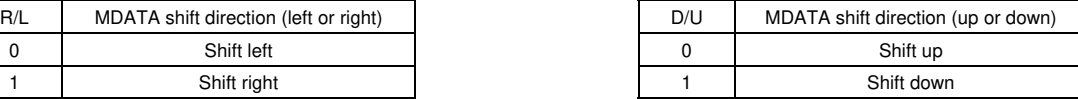

## ∗18 Example of the "display scroll" instruction execution

Assume that a 32 digits  $\times$  2 lines display structure (OZ1 = 1, OZ2 = 0) has been set up with the "set display technique" instruction, and that the following data has been written to DCRAM with the "DCRAM data write" instruction.

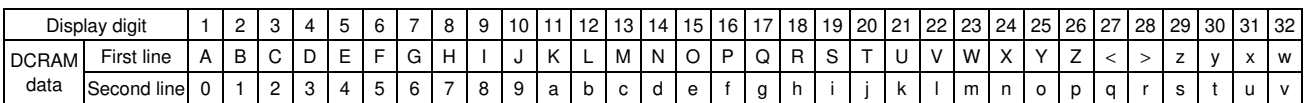

---------------

--------------

---------------

---------------

---------------

• Display state (1)

With no shifting in any direction, left, right, up, or down.

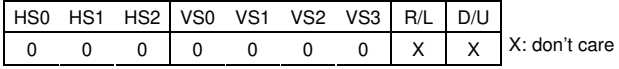

 $(5 \times 7$  dot matrix)

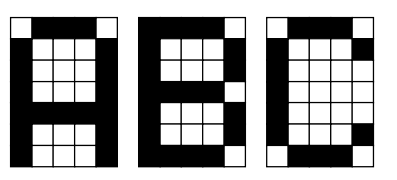

 $(6 \times 7$  dot matrix)

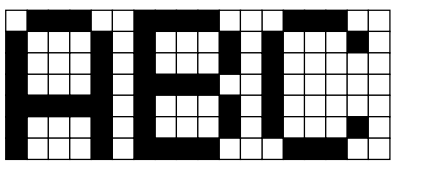

• Display state (2)

Shifted 3 dots to the left relative to display state (1)

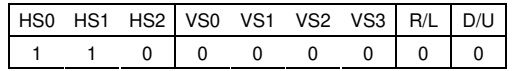

 $(5 \times 7$  dot matrix)

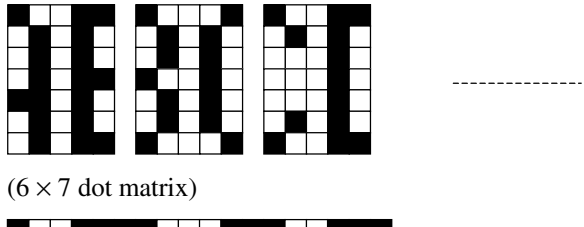

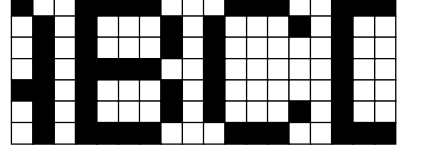

• Display state (3)

Shifted 6 dots to the left relative to display state (1) Shifted 3 dots to the left relative to display state (2)

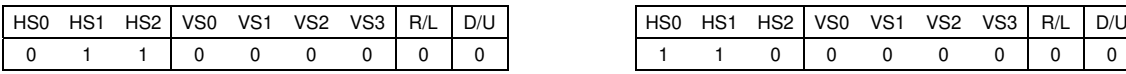

 $(5 \times 7$  dot matrix)

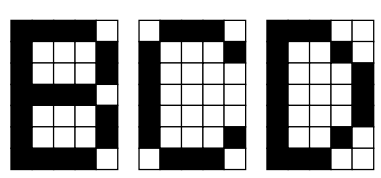

 $(6 \times 7$  dot matrix)

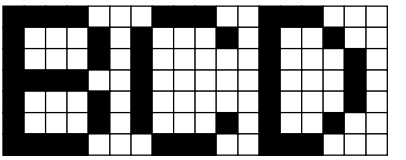

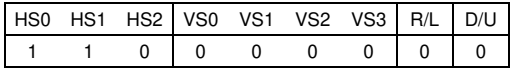

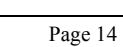

---------------

--------

---------------

---------------

---------------

- Display state (4)
- Shifted 4 dots to the up relative to display state (1)

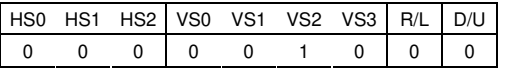

 $(5 \times 7$  dot matrix)

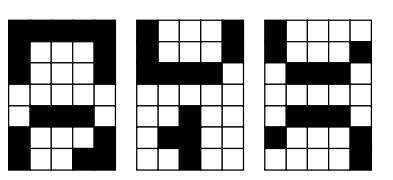

 $(6 \times 7$  dot matrix)

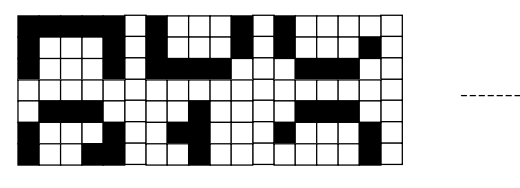

• Display state (5)

Shifted 8 dots to the up relative to display state (1) Shifted 4 dots to the up relative to display state (4)

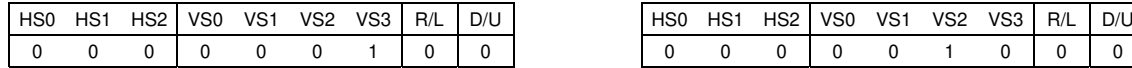

 $(5 \times 7$  dot matrix)

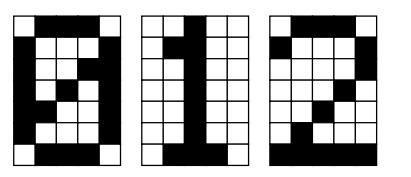

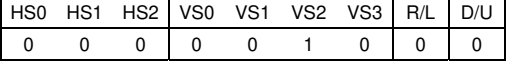

 $(6 \times 7$  dot matrix)

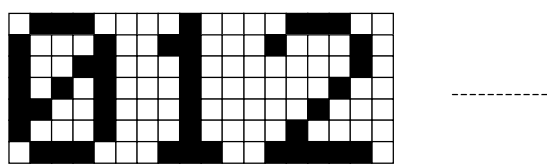

• Display state (6)

Shifted 3 dots to the left and 4 dots to the up relative to display state (1)

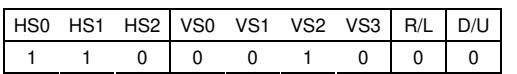

#### $(5 \times 7$  dot matrix)

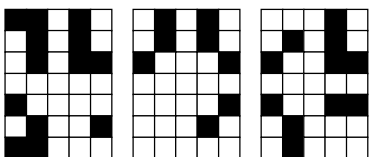

 $(6 \times 7$  dot matrix)

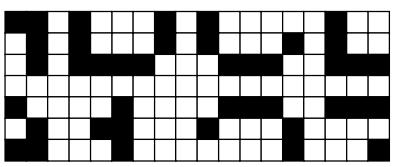

• Display state (7)

to display state (1)

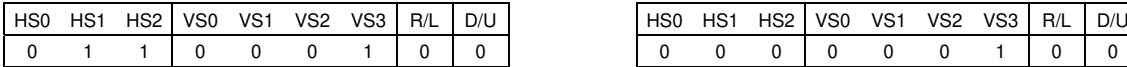

Shifted 6 dots to the left relative to display state (5) Shifted 3 dots to the left and 4 dots to the up relative

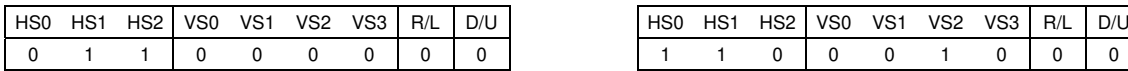

 $(5 \times 7$  dot matrix)

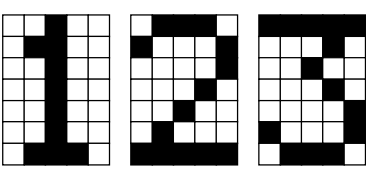

 $(6 \times 7$  dot matrix)

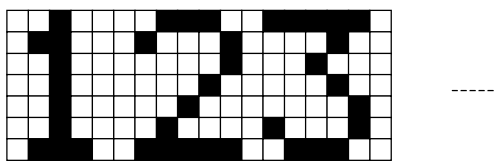

Shifted 6 dots to the left and 8 dots to the up relative Shifted 8 dots to the up relative to display state (3)

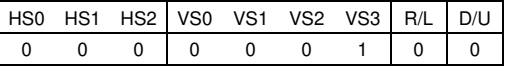

to display state (6)

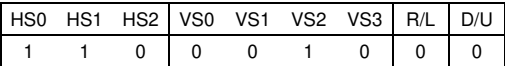

• Set AC and SC addresses  $\cdots$  <Specifies the DCRAM address for AC and the dot address of the dot matrix character pattern for SC.>

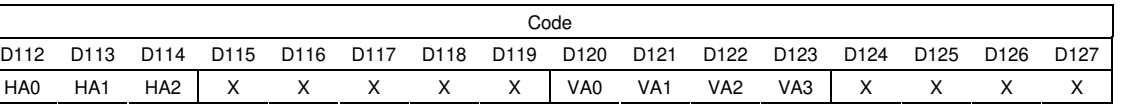

---------------

\_\_\_\_\_\_\_\_\_\_

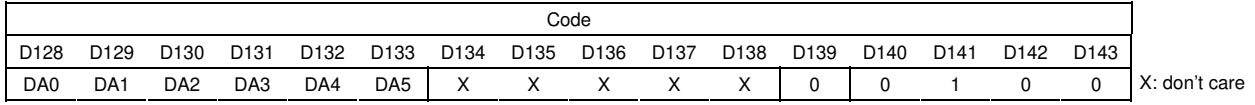

#### DA0 to DA5: DCRAM address

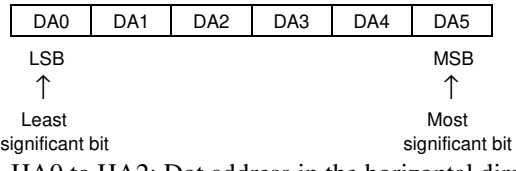

HA0 to HA2: Dot address in the horizontal direction for the dot matrix character pattern

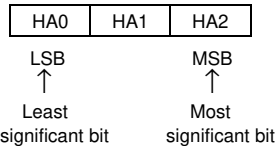

#### VA0 to VA3: Dot address in the vertical direction for the dot matrix character pattern

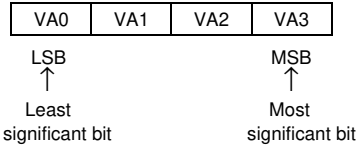

- ∗19 The figure below lists the correspondence between the data HA0 to HA2 which is dot address in the horizontal direction and the dot matrix character pattern, and the correspondence between the data VA0 to VA3 which is dot address in the vertical direction and the dot matrix character pattern.
	- $\cdot$  5-dot font width:  $5 \times 7$ ,  $5 \times 8$ , or  $5 \times 9$  dots

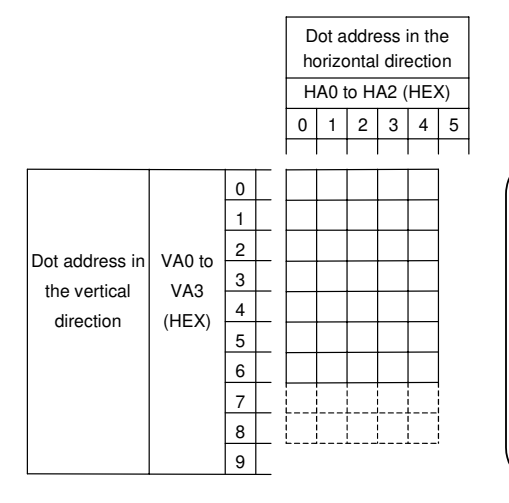

- The area at HA0 to  $2 = 5H$  is allocated to the space at the right of the dot matrix character pattern.
- The area at VA0 to  $3 = 7H$ , for  $5 \times 7$  dot characters, is allocated to the space at the bottom of the dot matrix character pattern.
- The area at VA0 to  $3 = 8H$  is illegal for  $5 \times 7$  dot characters. For 5  $\times$  8 dot characters, it is allocated to the space at the bottom of the dot matrix character pattern.
- The area at VA0 to  $3 = 9H$  is illegal for  $5 \times 7$  or  $5 \times 8$  dot characters. For  $5 \times 9$  dot characters, it is allocated to the space at the bottom of the dot matrix character pattern.

 $\cdot$  6-dot font width:  $6 \times 7$ ,  $6 \times 8$ , or  $6 \times 9$  dots

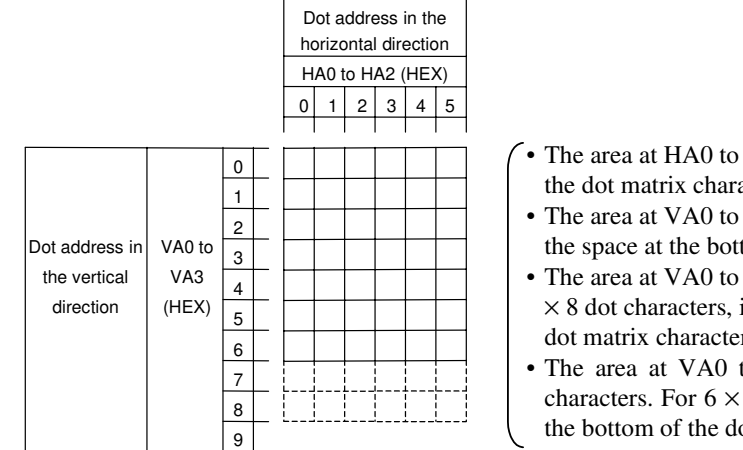

- The area at HA0 to  $2 = 5H$  is allocated to the space at the right of the dot matrix character pattern.
- The area at VA0 to  $3 = 7H$ , for  $6 \times 7$  dot characters, is allocated to the space at the bottom of the dot matrix character pattern.
- The area at VA0 to  $3 = 8H$  is illegal for  $6 \times 7$  dot characters. For 6  $\times$  8 dot characters, it is allocated to the space at the bottom of the dot matrix character pattern.
- The area at VA0 to  $3 = 9H$  is illegal for  $6 \times 7$  or  $6 \times 8$  dot characters. For  $6 \times 9$  dot characters, it is allocated to the space at the bottom of the dot matrix character pattern.

∗20: Example of the "set AC and SC addresses" instruction execution

Assume that a 32 digits  $\times$  2 lines display structure (OZ1 = 1, OZ2 = 0) has been set up with the "set display technique" instruction, and that the following data has been written to DCRAM with the "DCRAM data write" instruction.

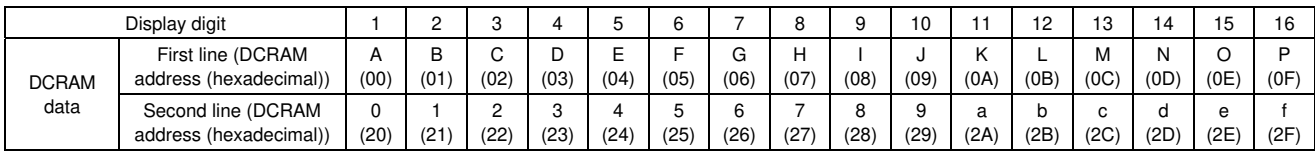

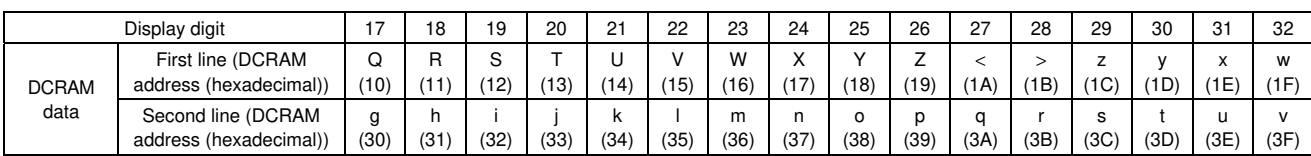

---------------

----------------

---------------

• When DA0 to 5 is set to 07H, HA0 to 2 is set to 0H, and VA0 to 3 is set to 0H.

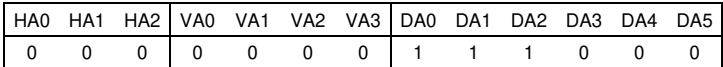

 $(5 \times 7$  dot matrix)

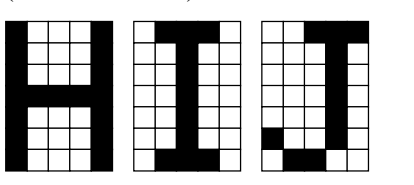

 $(6 \times 7$  dot matrix)

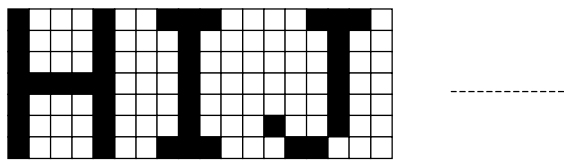

• When DA0 to 5 is set to 09H, HA0 to 2 is set to 4H, and VA0 to 3 is set to 0H.

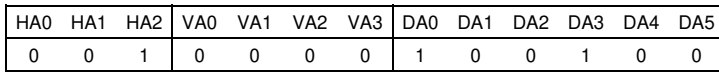

 $(5 \times 7$  dot matrix)

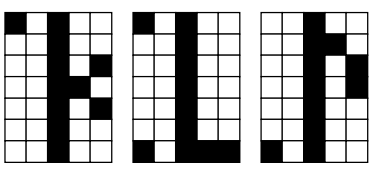

 $(6 \times 7$  dot matrix)

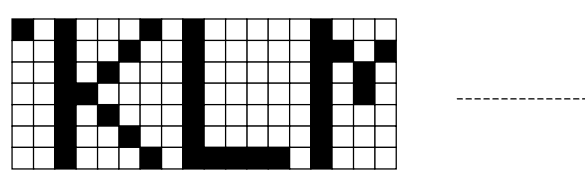

• When DA0 to 5 is set to 0FH, HA0 to 2 is set to 0H, and VA0 to 3 is set to 3H.

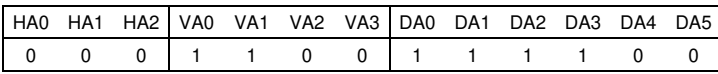

 $(5 \times 7$  dot matrix)

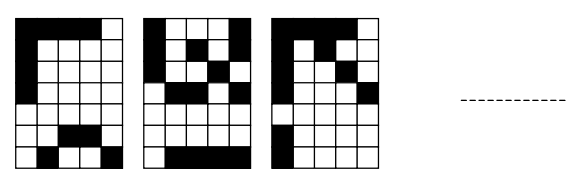

 $(6 \times 7$  dot matrix)

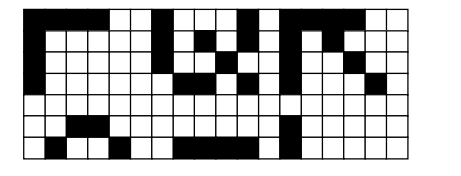

Page 18

. . . . . . . . . . . . . . .

---------------

• When DA0 to 5 is set to 14H, HA0 to 2 is set to 1H, and VA0 to 3 is set to 2H.

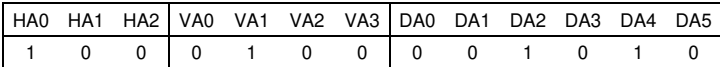

 $(5 \times 7$  dot matrix)

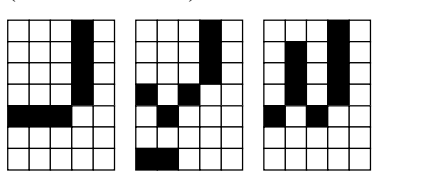

 $(6 \times 7$  dot matrix)

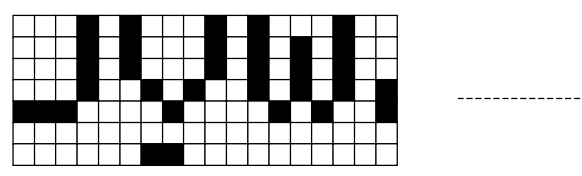

• When DA0 to 5 is set to 34H, HA0 to 2 is set to 3H, and VA0 to 3 is set to 6H.

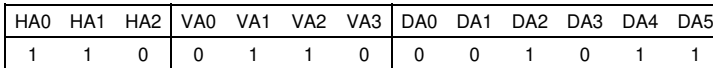

 $(5 \times 7$  dot matrix)

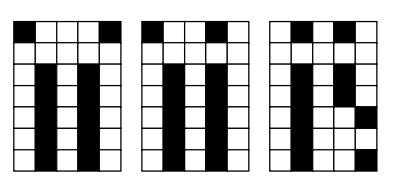

 $(6 \times 7$  dot matrix)

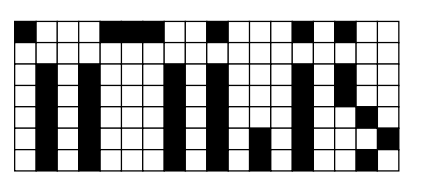

• DCRAM data write ··· < Specifies the DCRAM address and stores data at that address.>

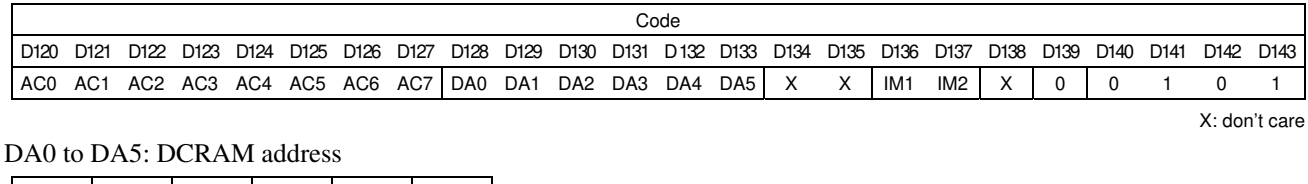

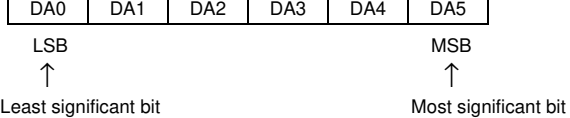

#### AC0 to AC7: DCRAM data (character code)

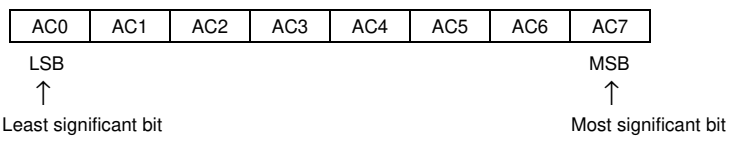

This instruction writes the 8 bits of data AC0 to AC7 to DCRAM. This data is a character code, and is converted to a  $5 \times 7$ ,  $5 \times 8$ , or  $5 \times 9$  dot matrix display data using CGROM or CGRAM.

#### **LC75810E/T**

#### IM1 and IM2: Sets the method of writing data to DCRAM

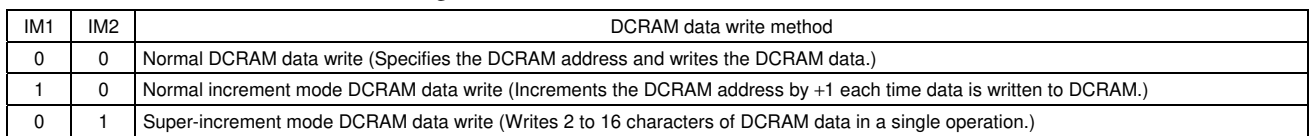

∗21 • DCRAM data write method when IM1 is 0 and IM2 is 0.

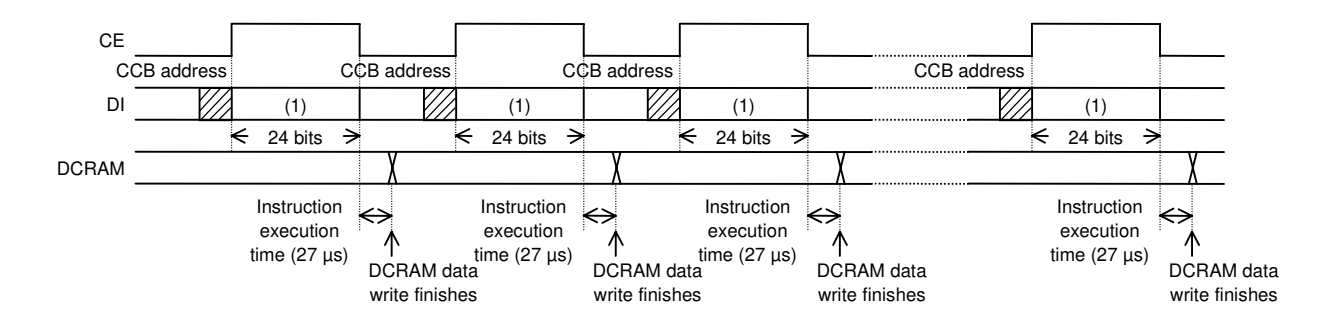

• DCRAM data write method when IM1 is 1 and IM2 is 0.

(Instructions other than the "DCRAM data write" instruction cannot be executed.)

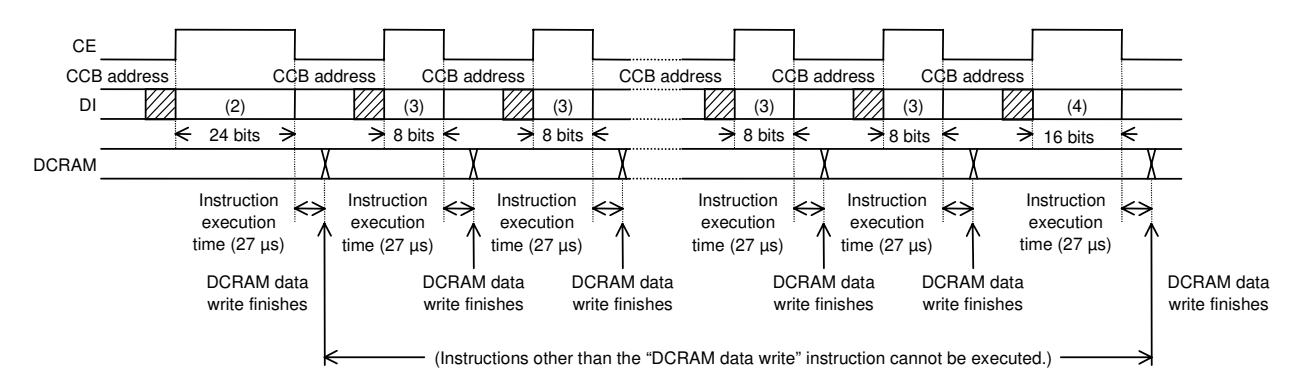

• DCRAM data write method when IM1 is 0 and IM2 is 1.

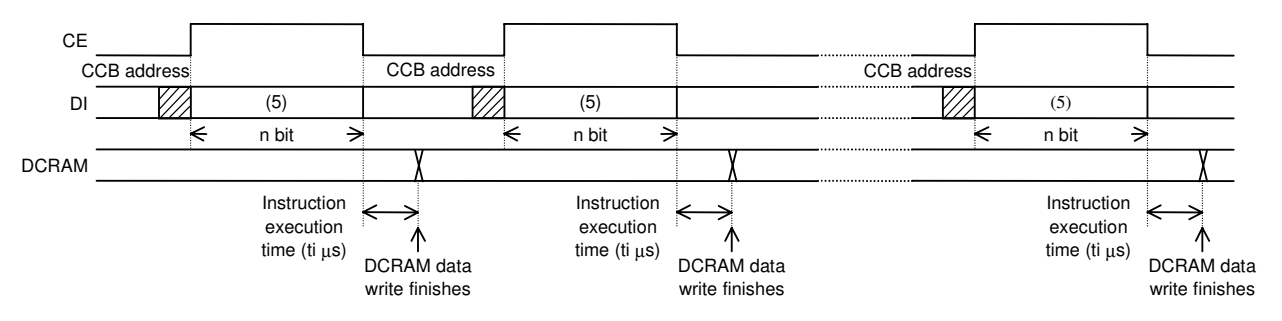

ti = 13.5 $\mu$ s × ( $\frac{n}{e^{-1}}$ ) (n = 8m + 16, m is an integer between 2 and 16 that is the number of characters written as DCRAM data.) 8

For example When  $n = 32$  bits (m = 2): ti = 40.5 µs (when fosc = 300 kHz) When  $n = 80$  bits (m = 8): ti = 121.5 µs (when fosc = 300 kHz) When  $n = 144$  bits (m = 16): ti = 229.5 µs (when fosc = 300 kHz)

Note that the instruction execution time of 27  $\mu$ s and ti values in  $\mu$ s apply when fosc = 300 kHz, and that these times will differ when the oscillator frequency fosc differs.

Data format (1) (24 bits)

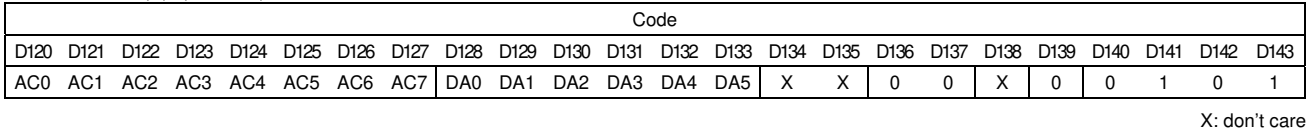

Data format (2) (24 bits)

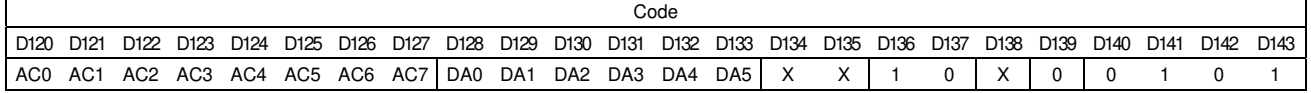

Data format (3) (8 bits)

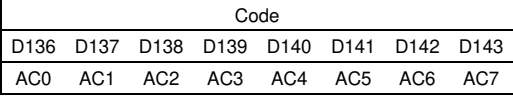

Data format (4) (16 bits)

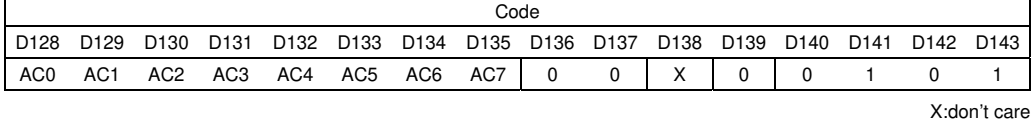

Data format (5) (n bits)

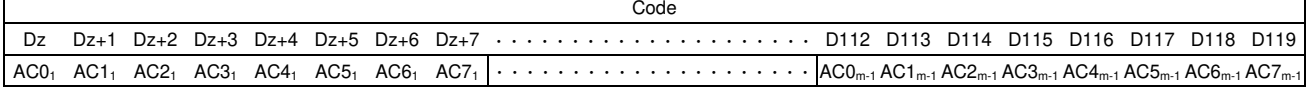

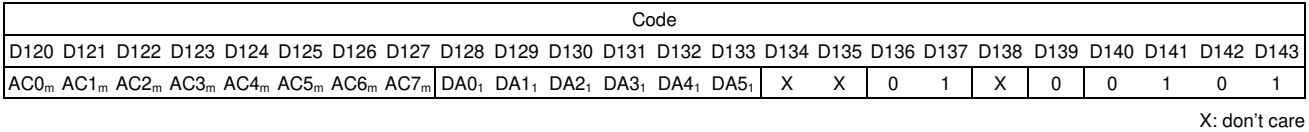

Here,  $n = 8m + 16$ ,  $z = 128 - 8m$  (m is an integer between 2 and 16 that is the number of characters written as DCRAM data.)

Correspondence between the DCRAM address and the DCRAM data

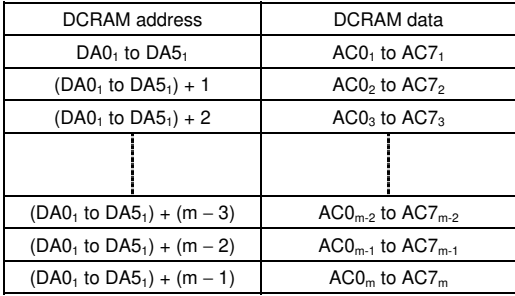

X: don't care

#### **LC75810E/T**

Example 1: When  $n = 32$  bits ( $m = 2$ : 2 characters DCRAM data write operation)

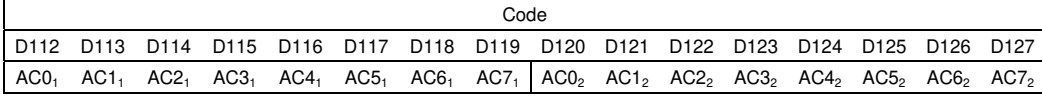

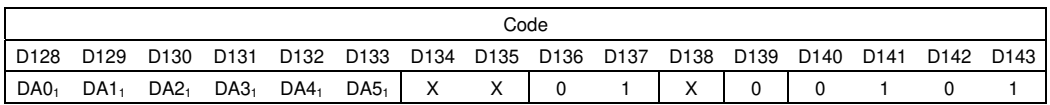

X: don't care

## Correspondence between the DCRAM address and the DCRAM data

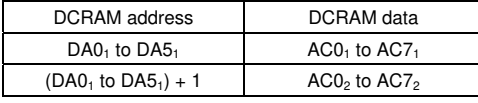

## Example 2: When  $n = 80$  bits ( $m = 8$ : 8 characters DCRAM data write operation)

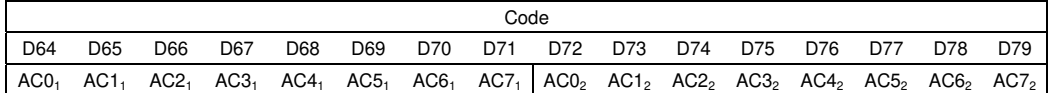

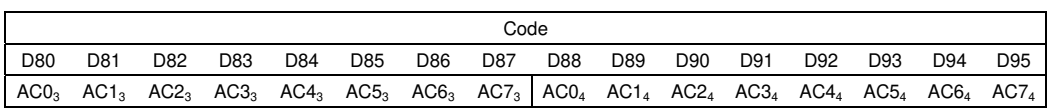

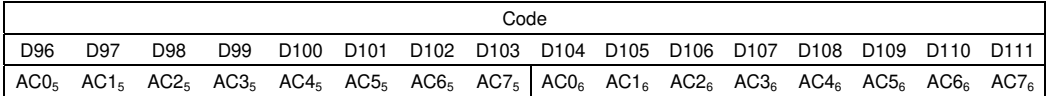

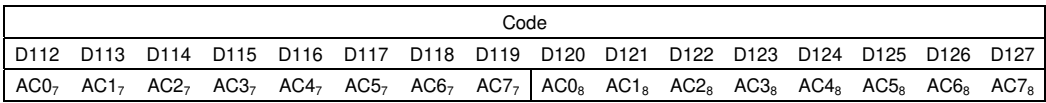

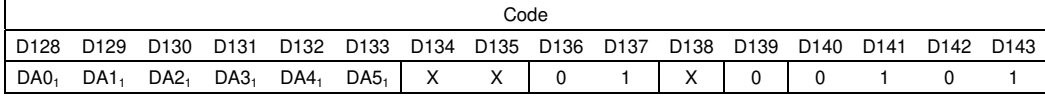

X: don't care

Correspondence between the DCRAM address and the DCRAM data

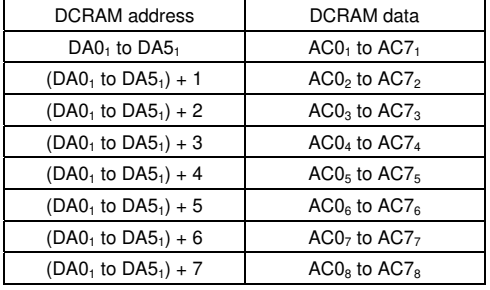

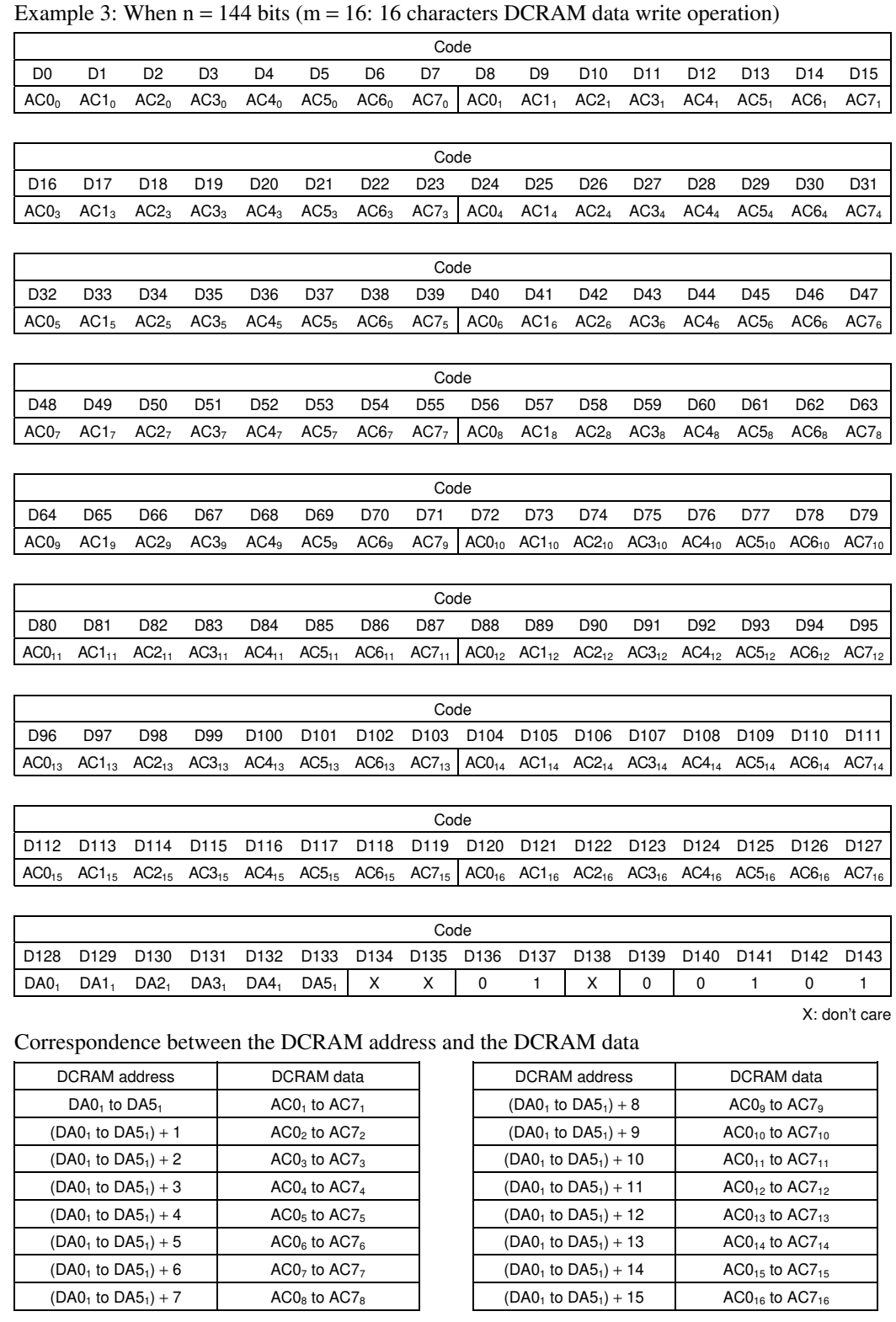

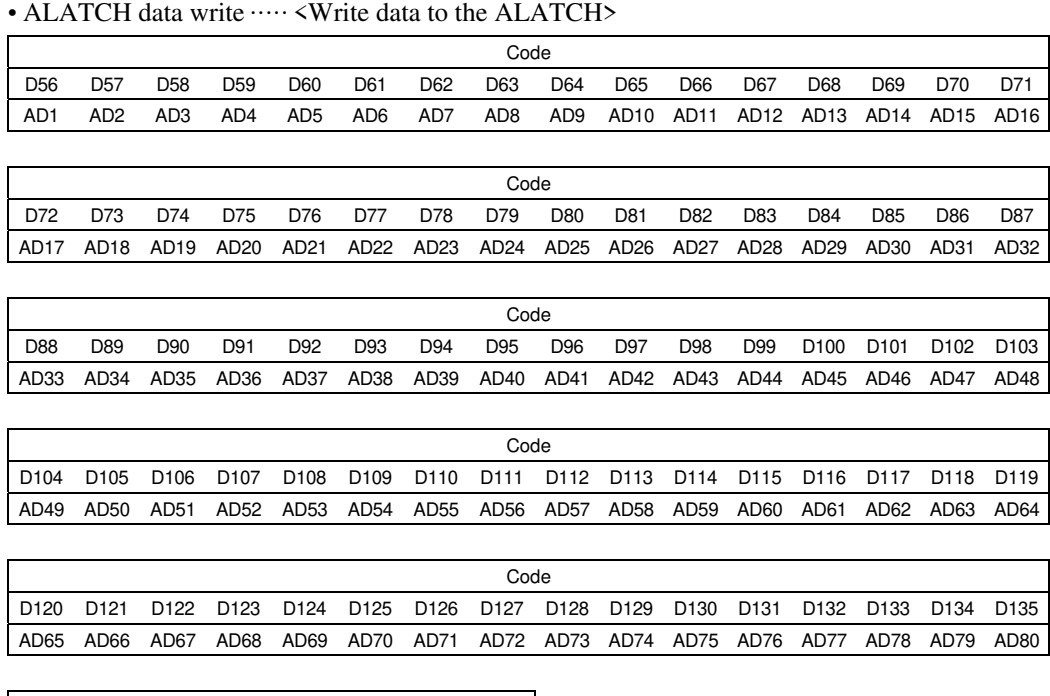

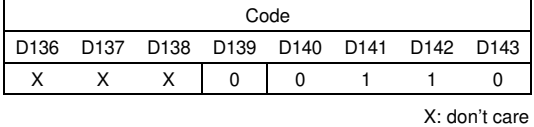

#### AD1 to AD80: ADATA display data

In addition to the  $5 \times 7$ ,  $5 \times 8$ ,  $5 \times 9$ ,  $6 \times 7$ ,  $6 \times 8$ , or  $6 \times 9$  dot matrix display data (MDATA), the LC75810E/T also supports an accessory display of 5 or 6 segments (ADATA) at each display digit, and allows arbitrary data to be displayed directly without going through CGROM or CGRAM. The figure below shows the correspondence between that data and the display. When ADn = 1 (where n is an integer between 1 and 80), the segment corresponding to that data will be turned on.

5-dot font width  $(5 \times 7, 5 \times 8, \text{ or } 5 \times 9 \text{ dots})$ 

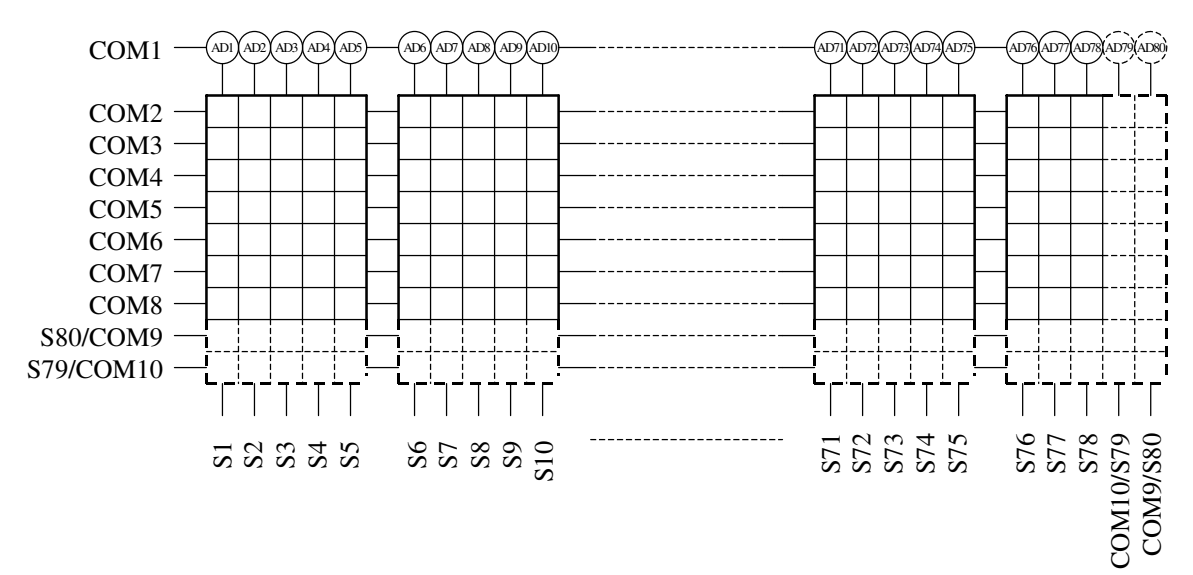

6-dot font width  $(6 \times 7, 6 \times 8, \text{ or } 6 \times 9 \text{ dots})$ 

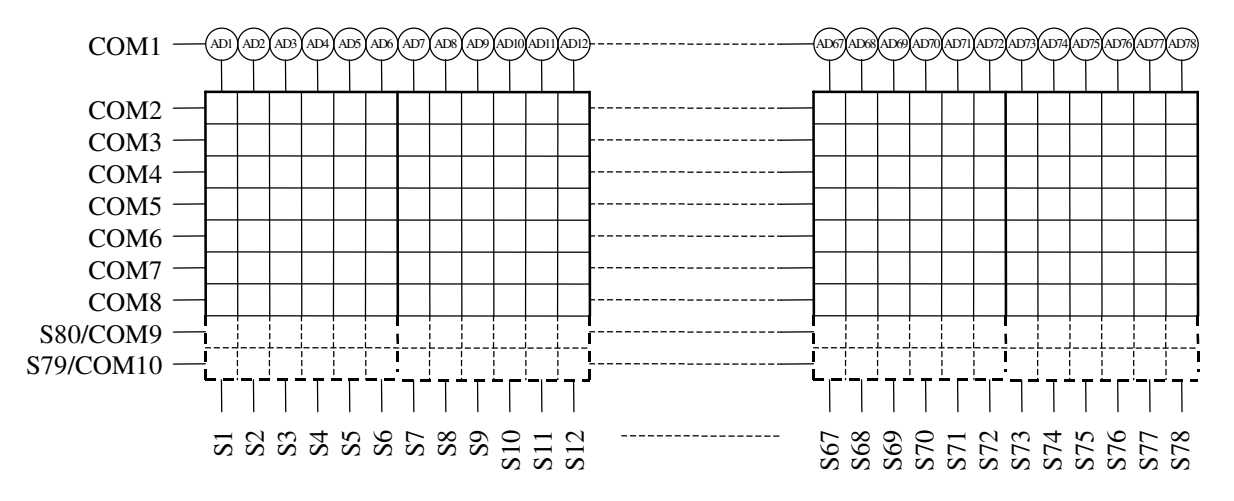

Correspondence between ADATA and the output pins

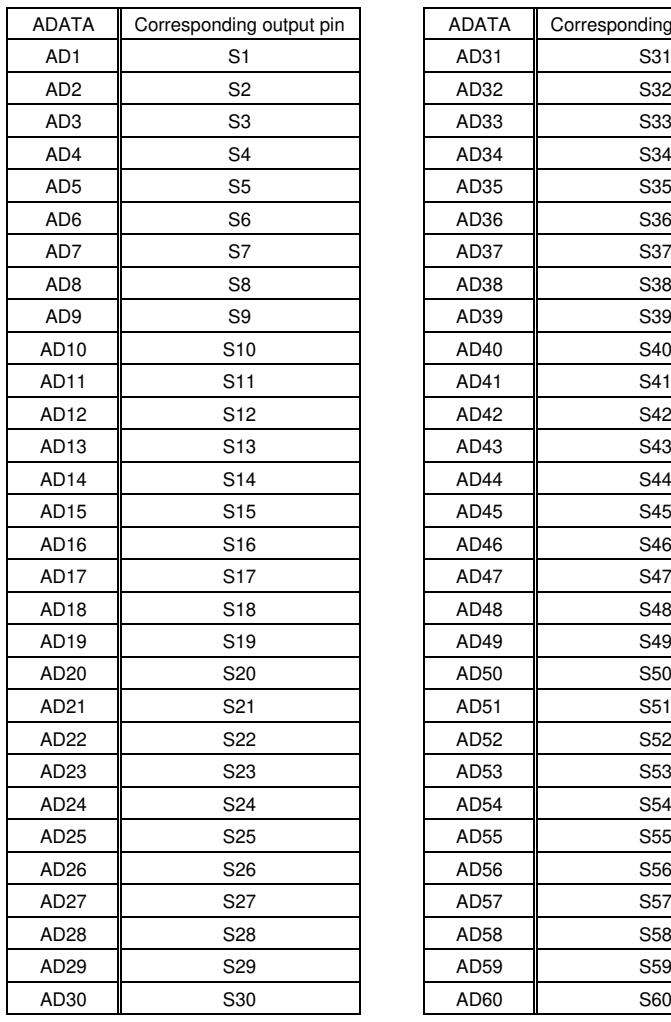

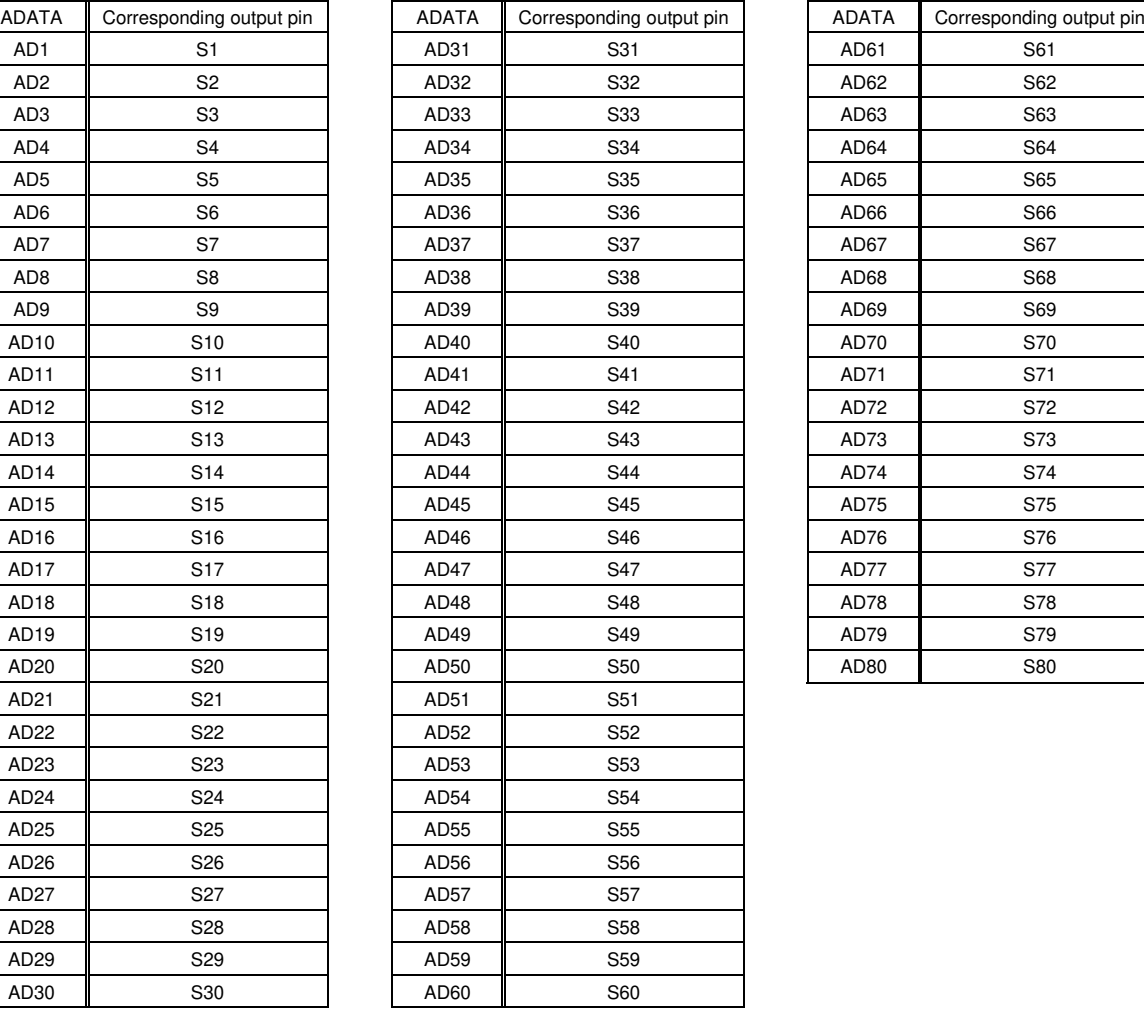

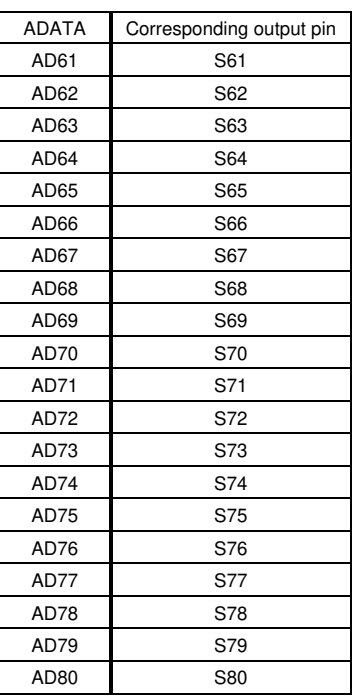